# Python Functions

### CS106AP Lecture 6

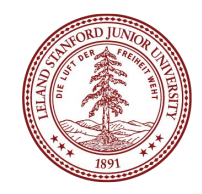

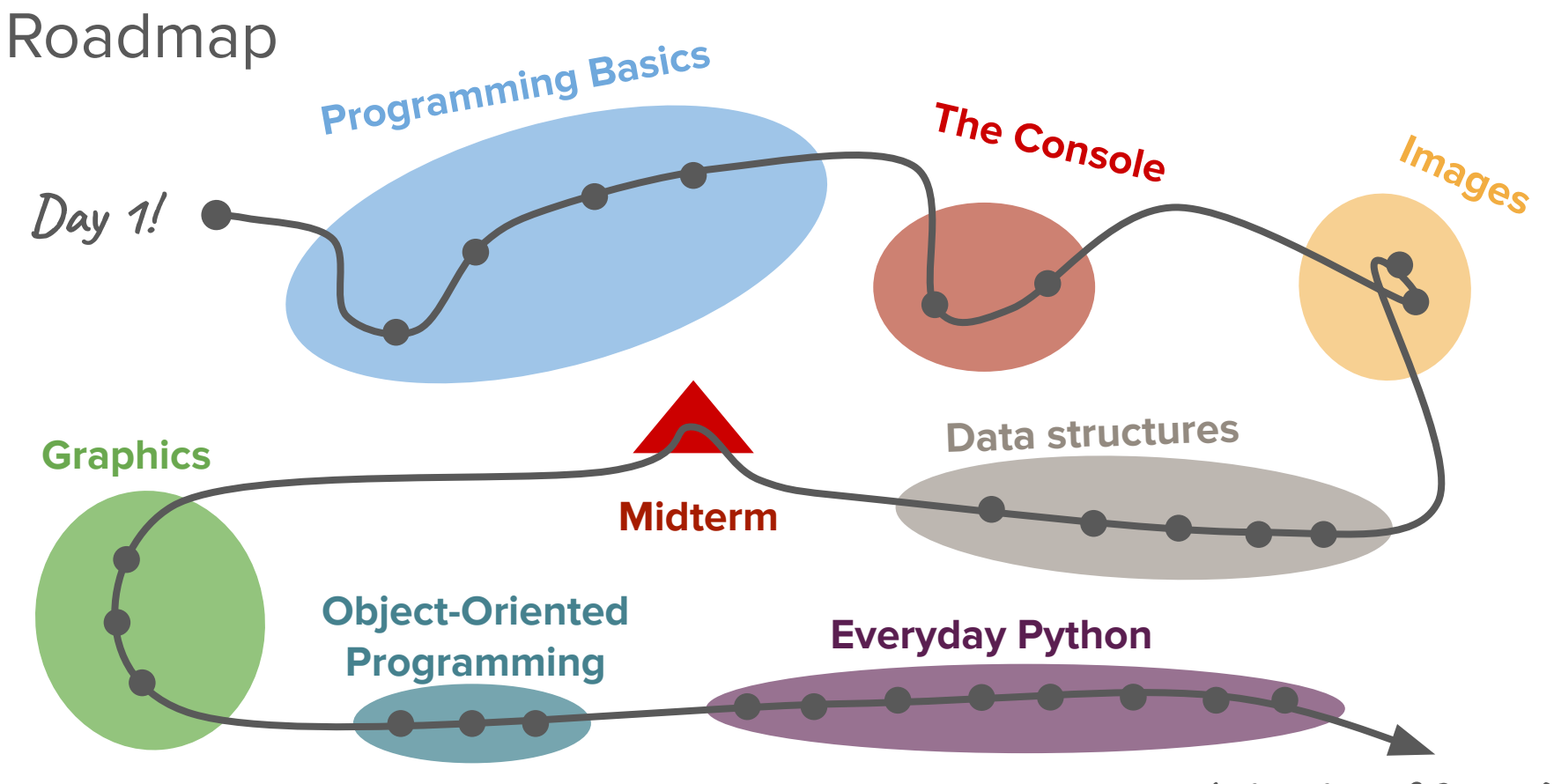

Life afer CS106AP!

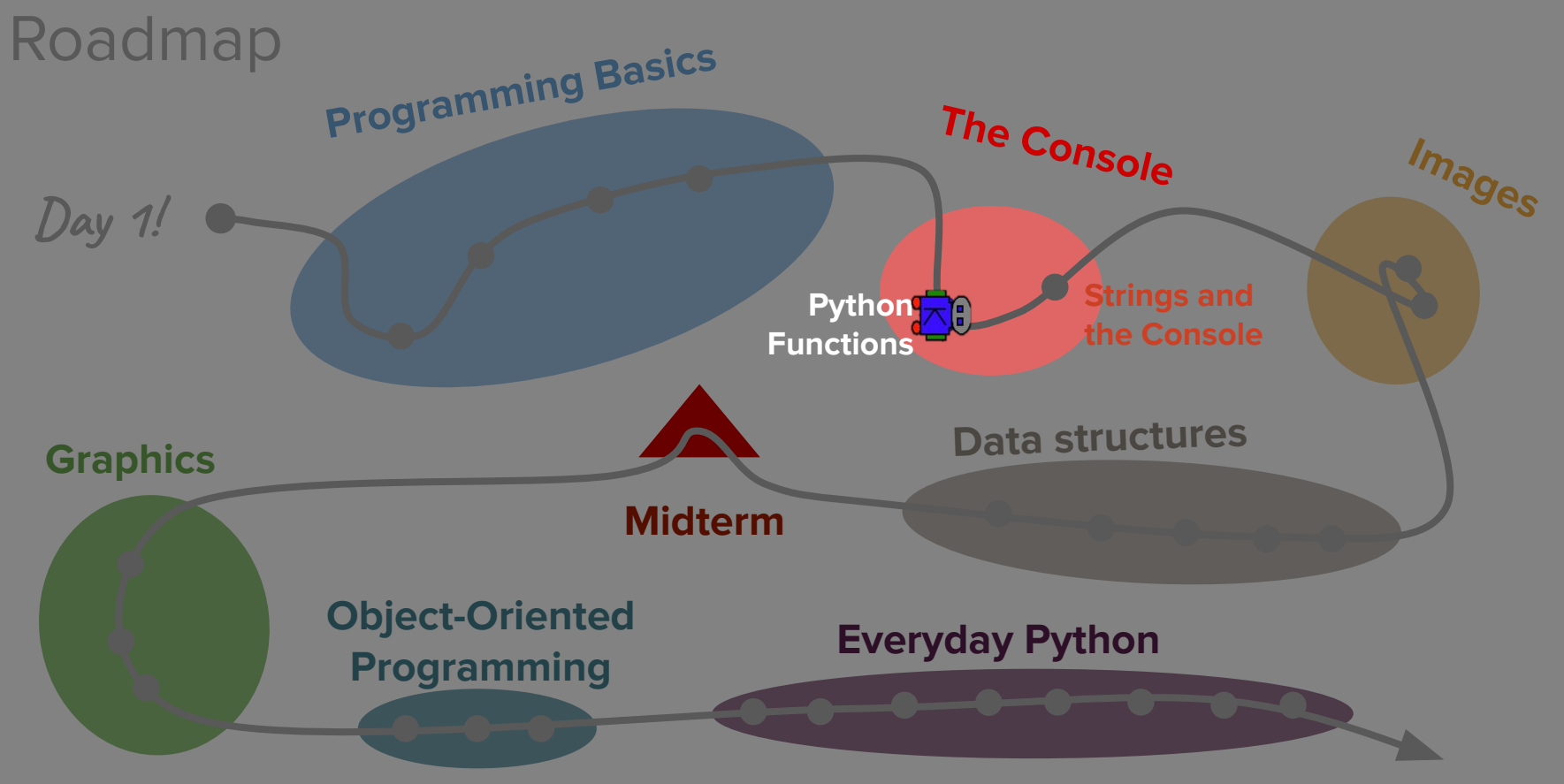

Life after CS106AP!

# Today's questions

How do we translate what we know from Karel into regular Python code?

How can we make our code more flexible by producing different outputs depending on the input?

# Today's topics

- 1. Introduction and Review
- 2. Range For Loops
- 3. Python Functions
- 4. Variable Scope
- 5. What's next?

# Who am I?

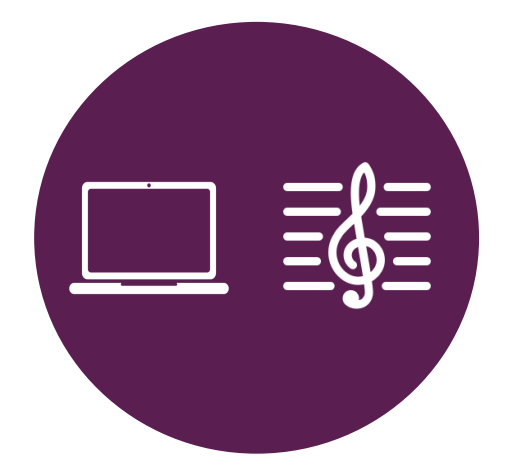

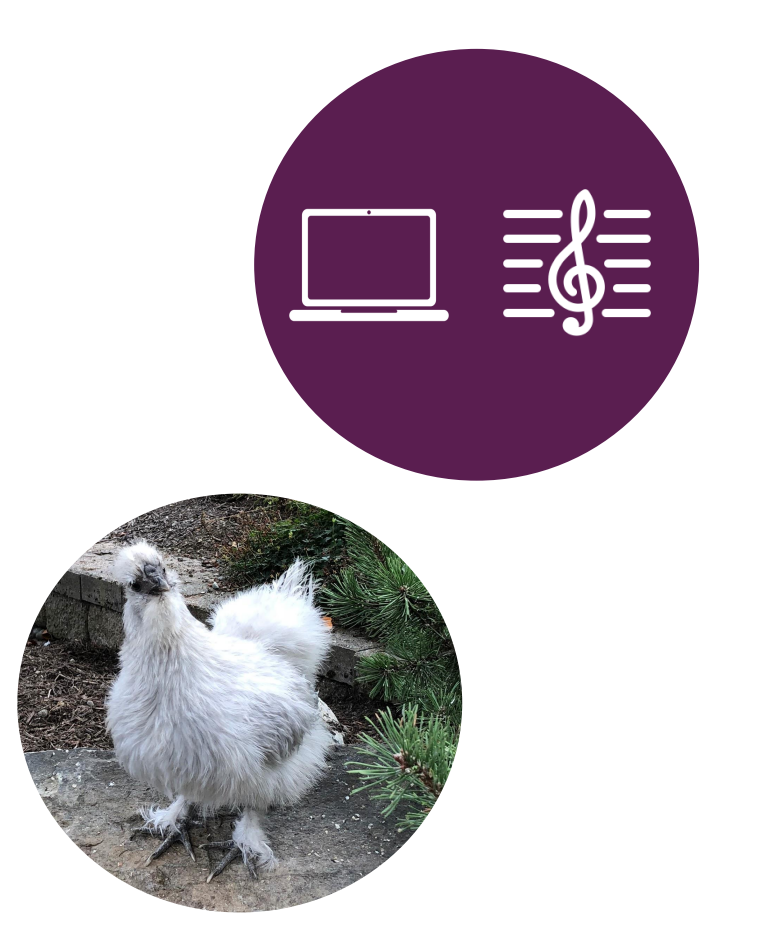

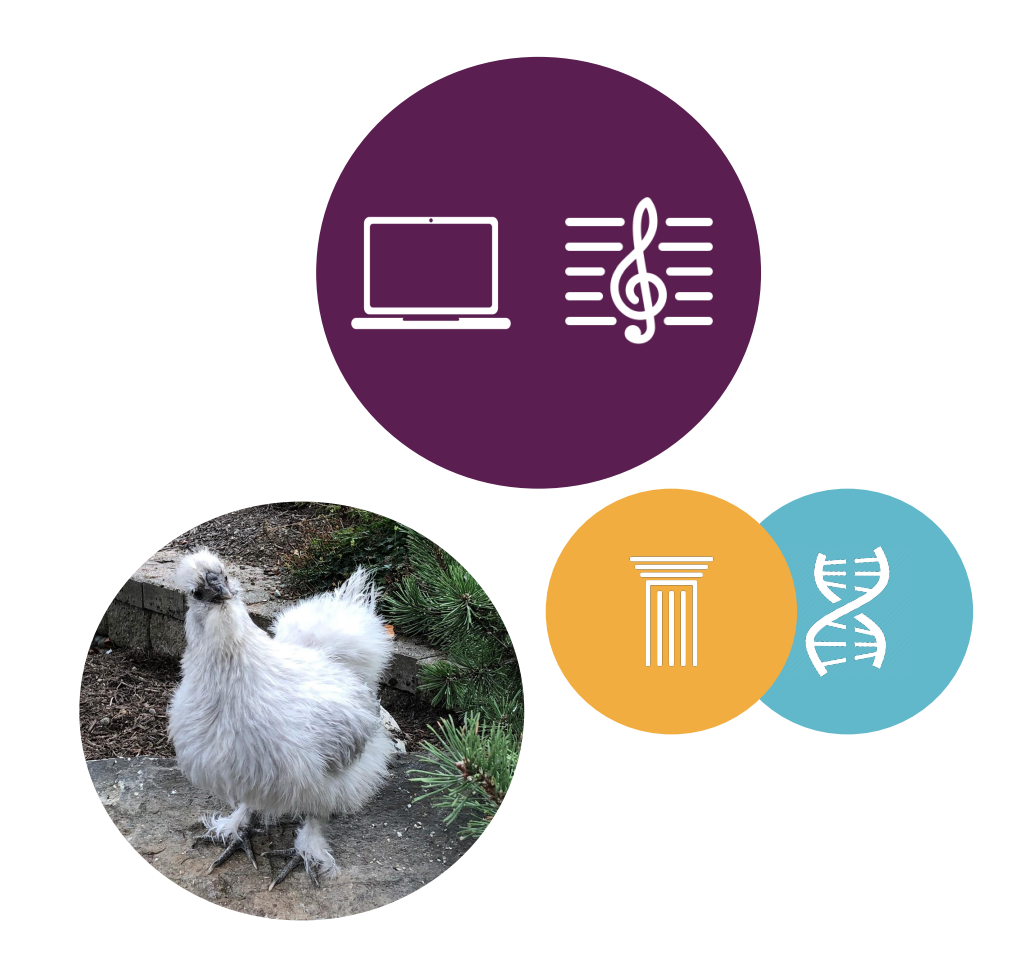

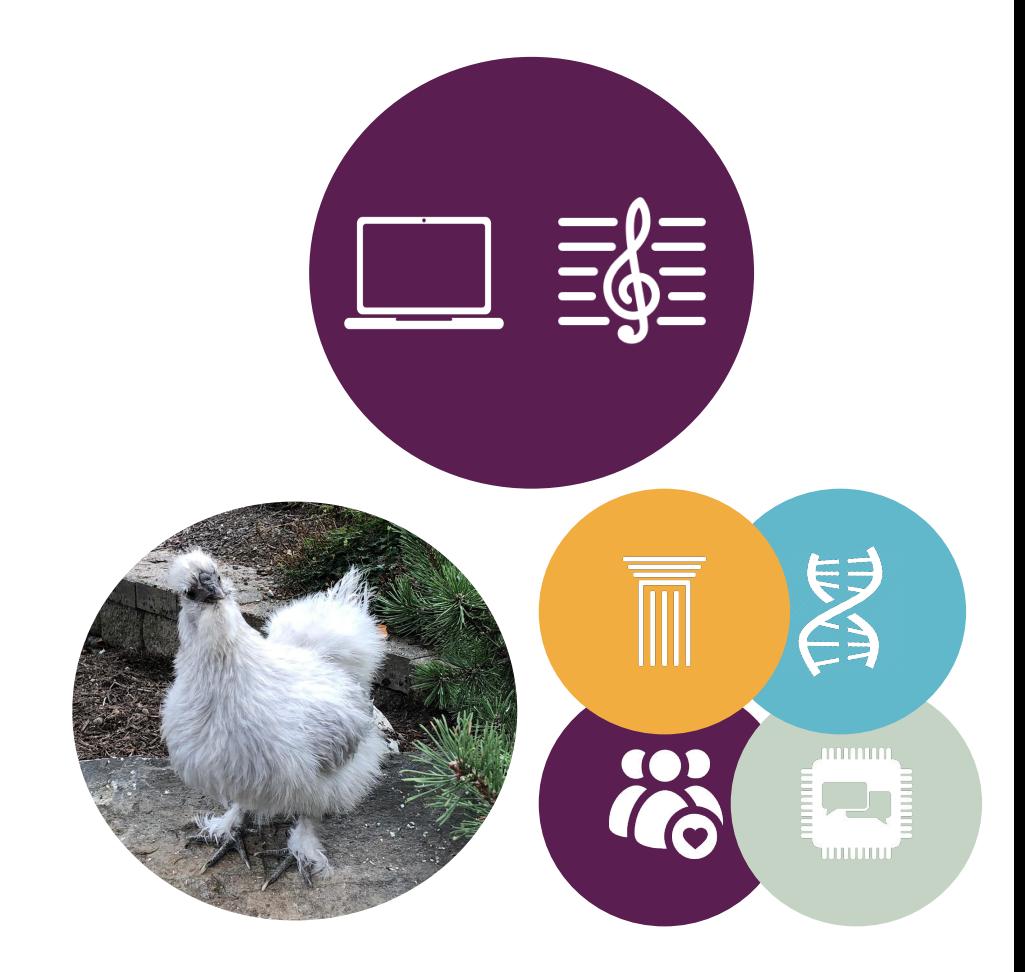

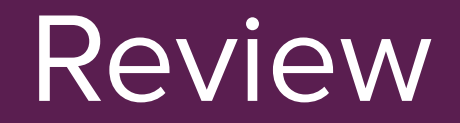

# Variables

### What is a variable?

A variable is a container for storing a data value.

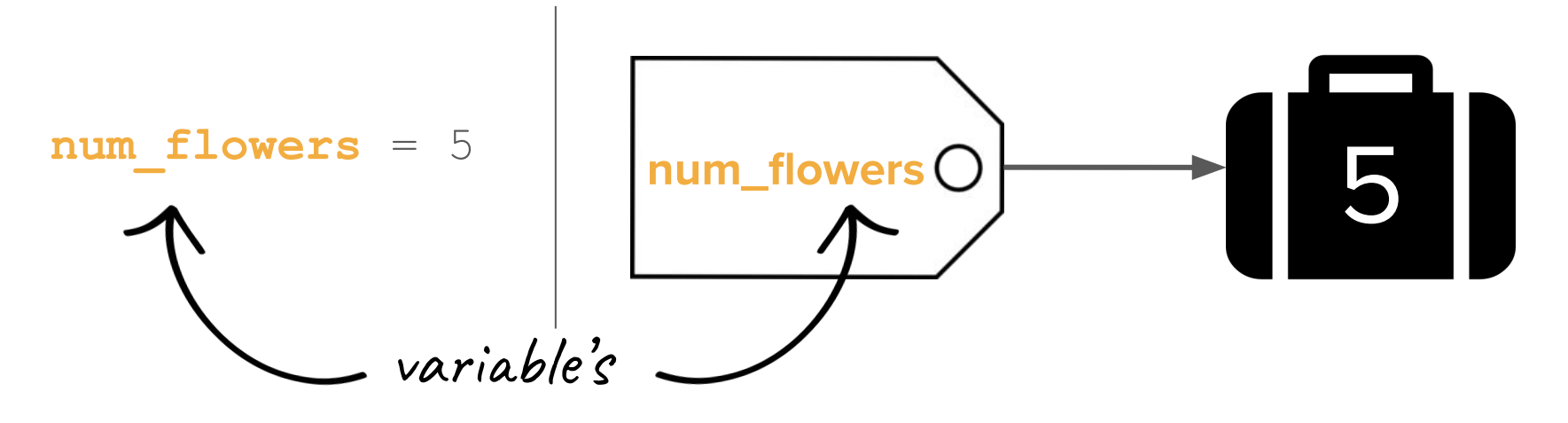

name

### What is a variable?

A variable is a container for storing a data value.

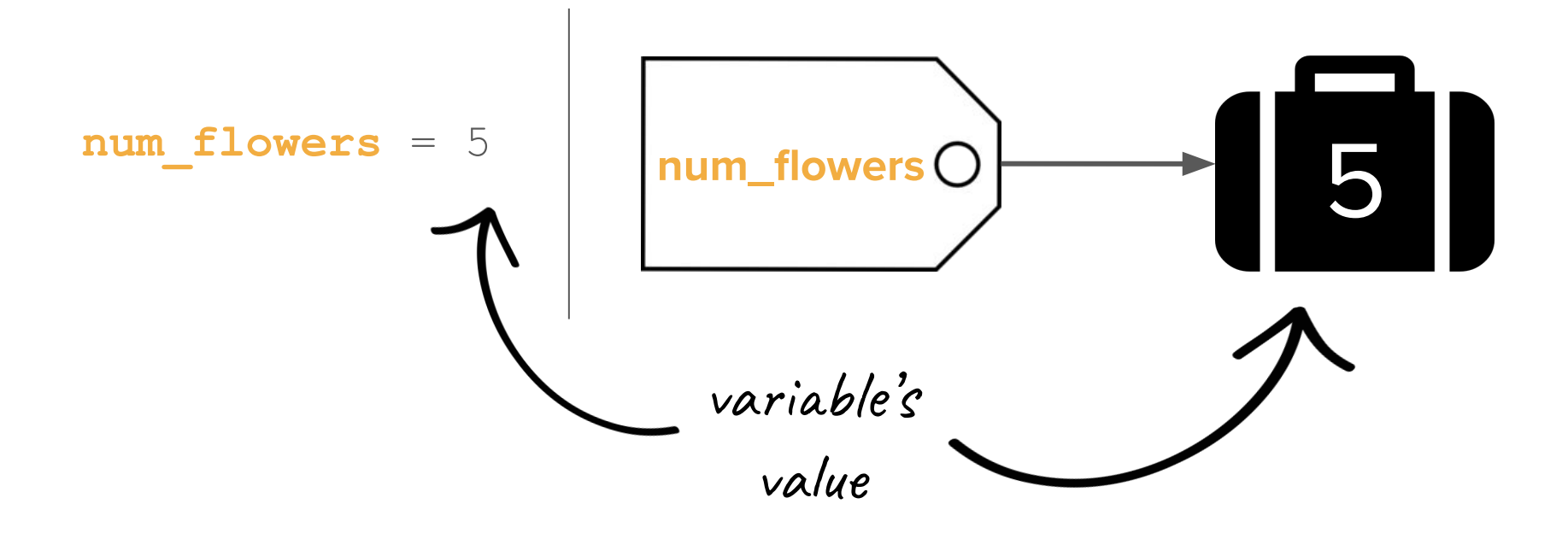

# Terminology summary

- Variables have a **name** and are associated with a **value**
- Variable assignment is the process of associating a value with the name (use the equals sign  $=$ )
- Retrieval is the process of getting the value associated with the name (use the variable's name) ○ This is how you use variables!

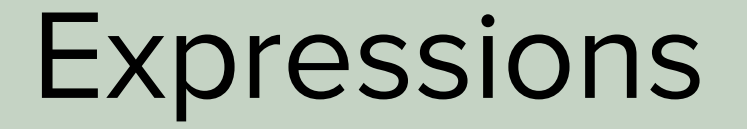

# Recall: expressions

- The computer **evaluates** expressions to a single value
- We use operators to combine literals and/or variables into expressions

# Arithmetic operators

- \* Multiplication
- / Division
- // Integer division
- % Modulus (remainder)
- + Addition
- Subtraction

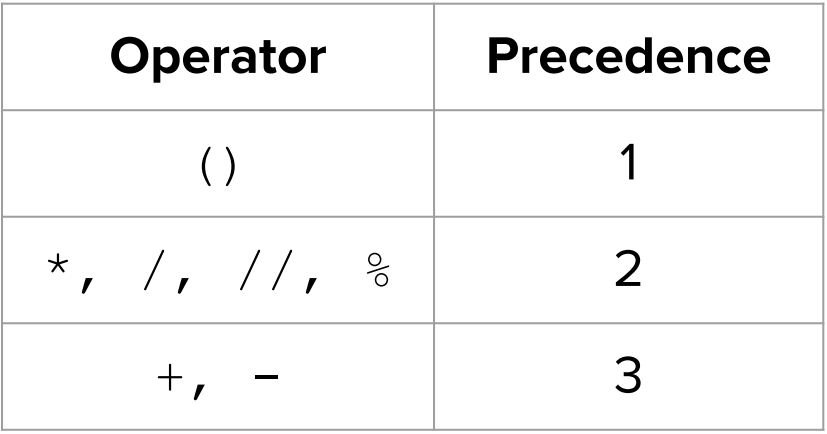

# Arithmetic operators

- \* Multiplication
- **Division**
- // Integer division

**Subtraction** 

% Modulus (remainder)

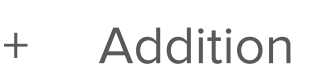

Integer division takes the largest integer that is equal to or smaller than the quotient

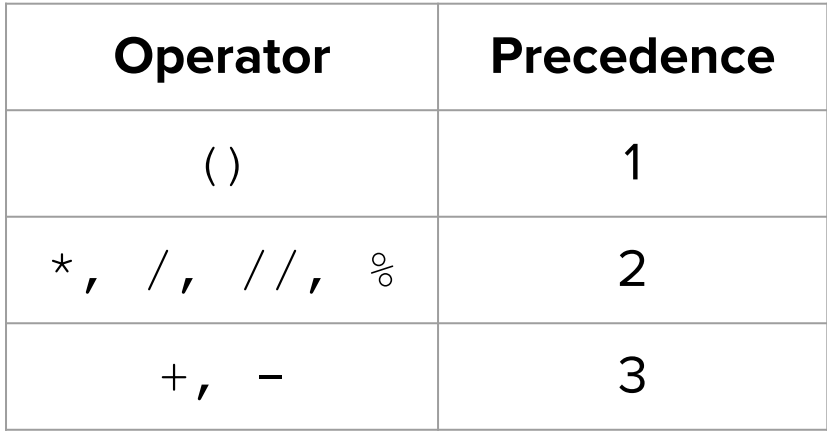

# Integer Division Practice!

- $-5 + 1/2$
- 9 // 3
- 8 // 3
- $-8/3$

Integer division takes the largest integer that is equal to or smaller than the quotient

# Integer Division Practice!

- $\bullet$  5 + 1 // 2 = 5
- $9 / / 3 = 3$
- $8 / 3 = 2$
- $-8$  // 3 =  $-3$

Integer division takes the largest integer that is equal to or smaller than the quotient

How can I repeat a task a finite number of times?

counter = 0

while counter < 3:

do\_something() counter += 1

WARNING: do not use variables on Karel!

```
counter = 0
while counter < 3:
   do_something()
   counter += 1 \LeftarrowThis is the same thing as:
                            counter = counter + 1
```

```
counter = 0
while counter < 3:
   do_something()
   counter += 1 \leftarrowGenerally, x \leftarrow y is the same as:
                                    x = x + y
```
counter = 0

\nwhile counter < 3:

\ndo\_something()

\ncounter += 1

\nGenerally, x += y is the same as:

\n
$$
x = x + y
$$

\nYou can also do: --, \*=, /=

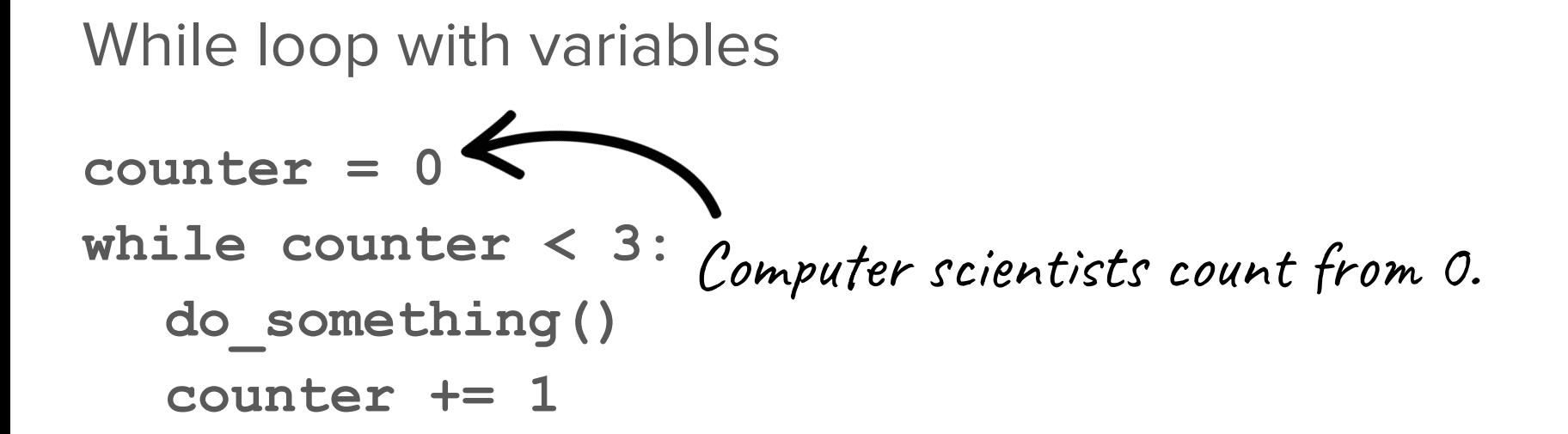

```
counter = 0
```

```
while counter < 3:
```

```
do_something()
```

```
counter += 1
```
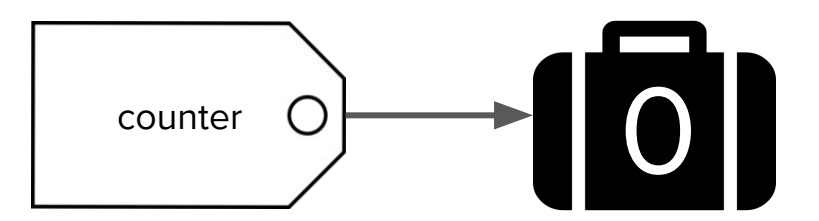

counter = 0 while  $\sqrt{\frac{1}{10}}$  counter  $\lt$  3: do\_something() counter += 1

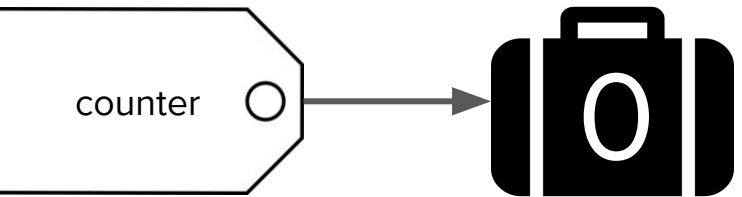

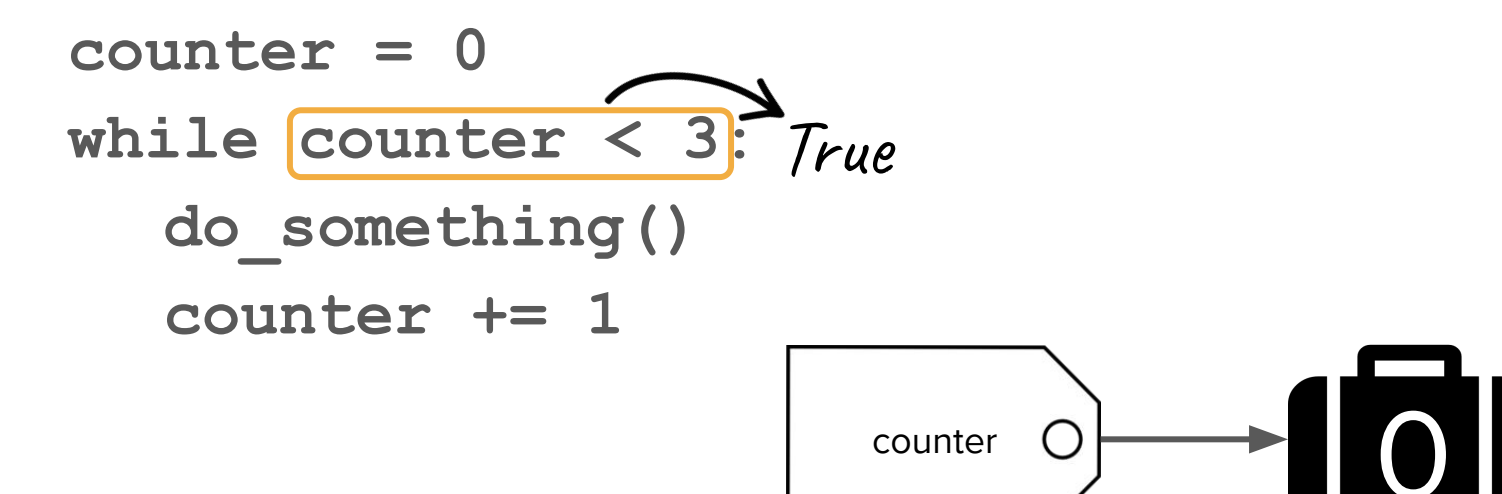

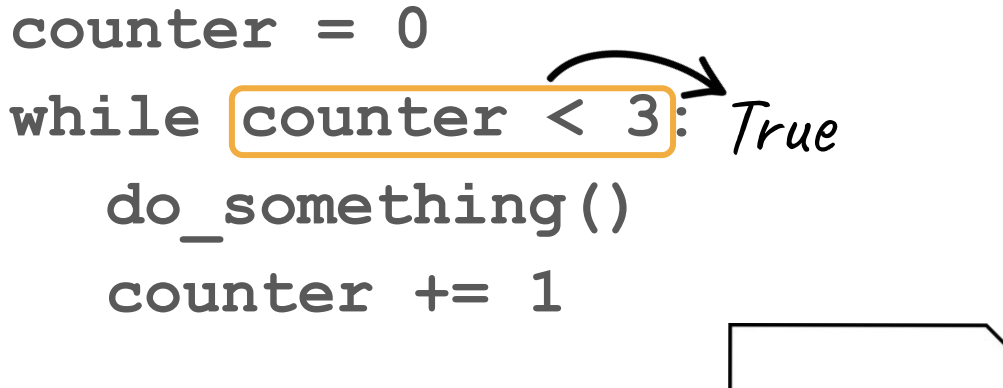

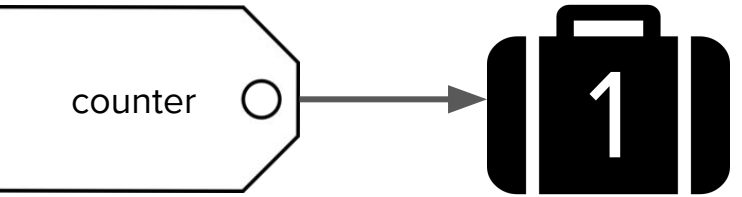

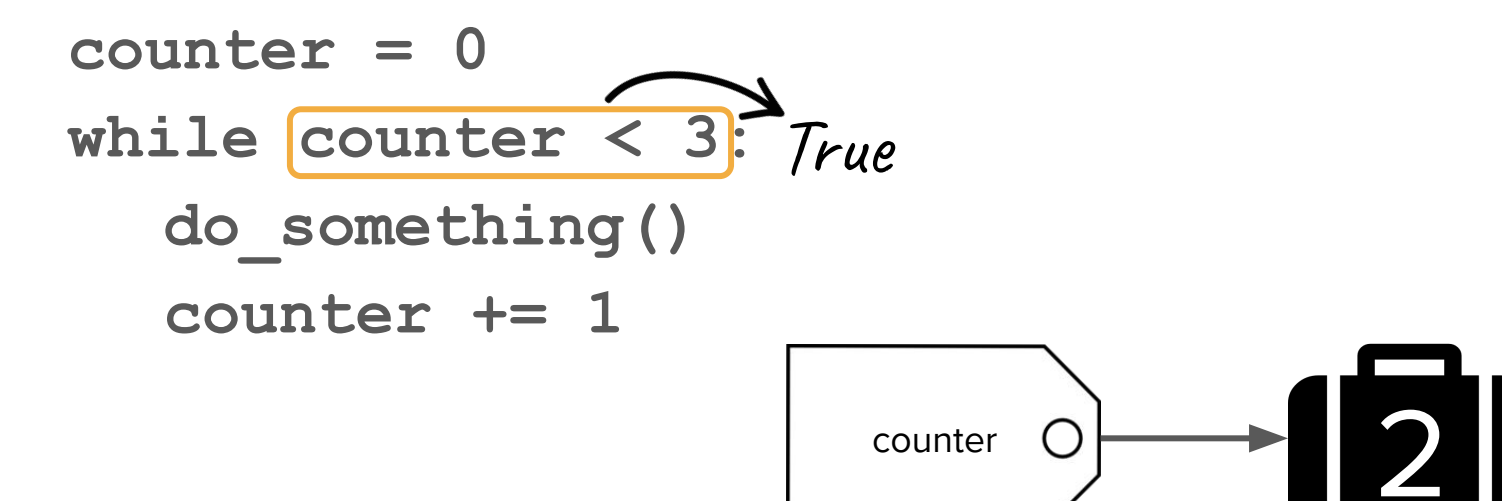

counter = 0 while  $\sqrt{\frac{1}{10}}$  counter  $\lt$  3: do\_something() counter += 1

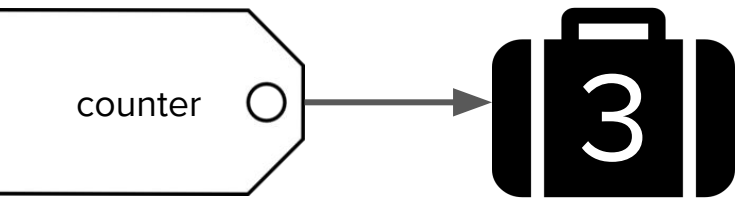

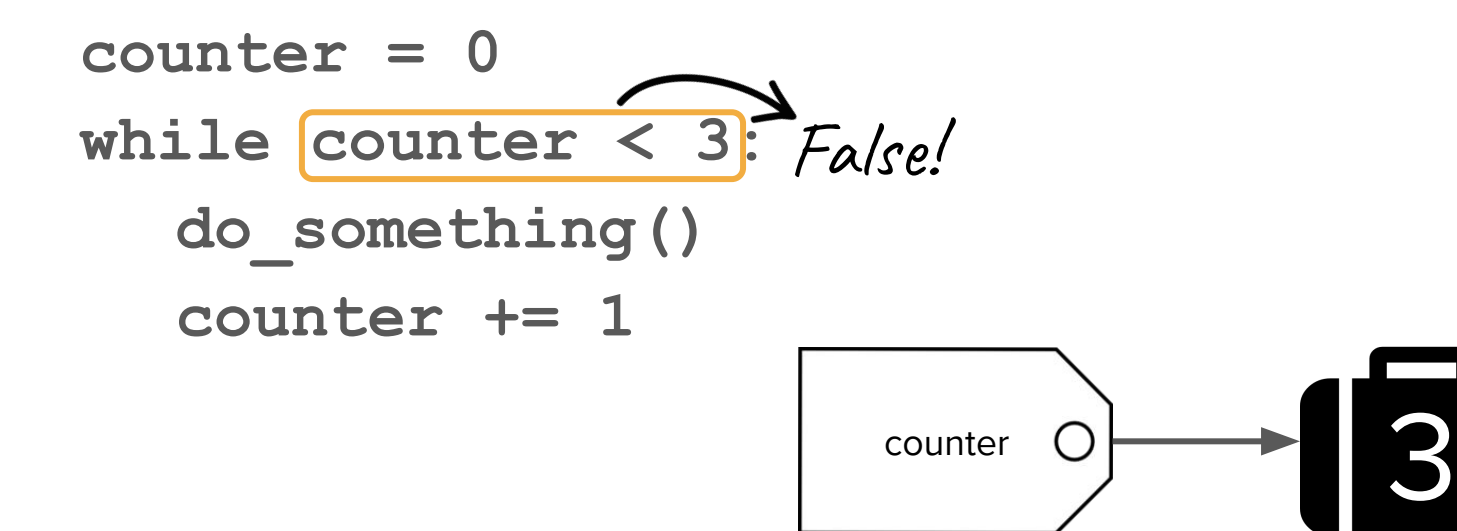

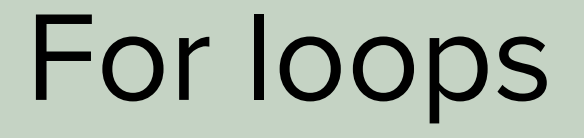

For loop with range

for i in range(3): do\_something()
For loop with range

for i in range(3): do\_something()

Definition

for loop A way to repeat a block of code a specific number of times

For loop with range

 $[for]$  i in range $(3)$ :

do\_something()

Tells us we're going to loop through one by one

```
For loop with range
```

```
for [i] in range (3):
 do_something()
           A variable that helps us keep track of 
            where we are (index)
```
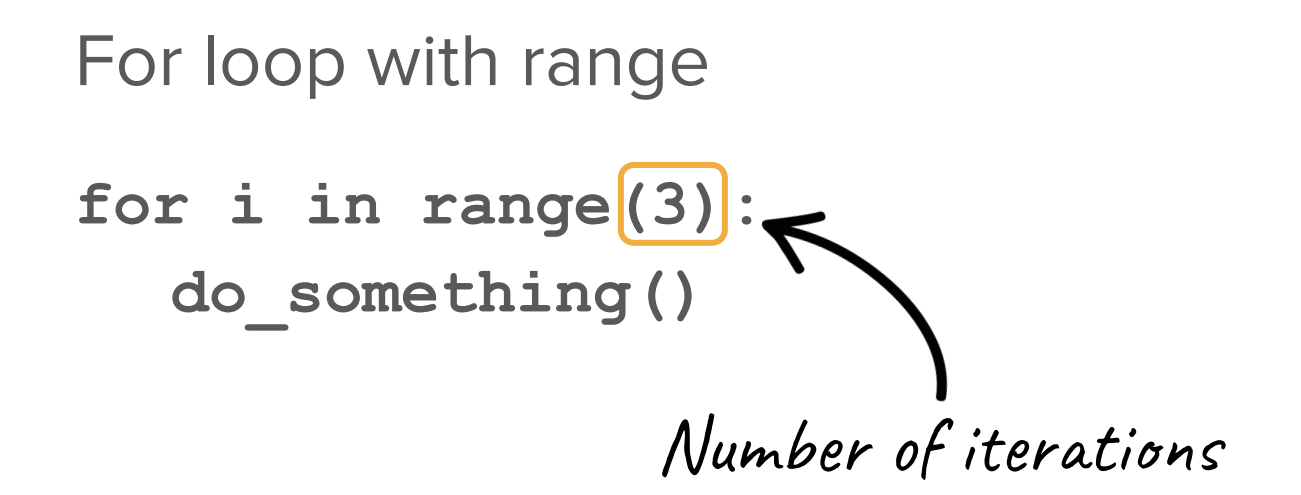

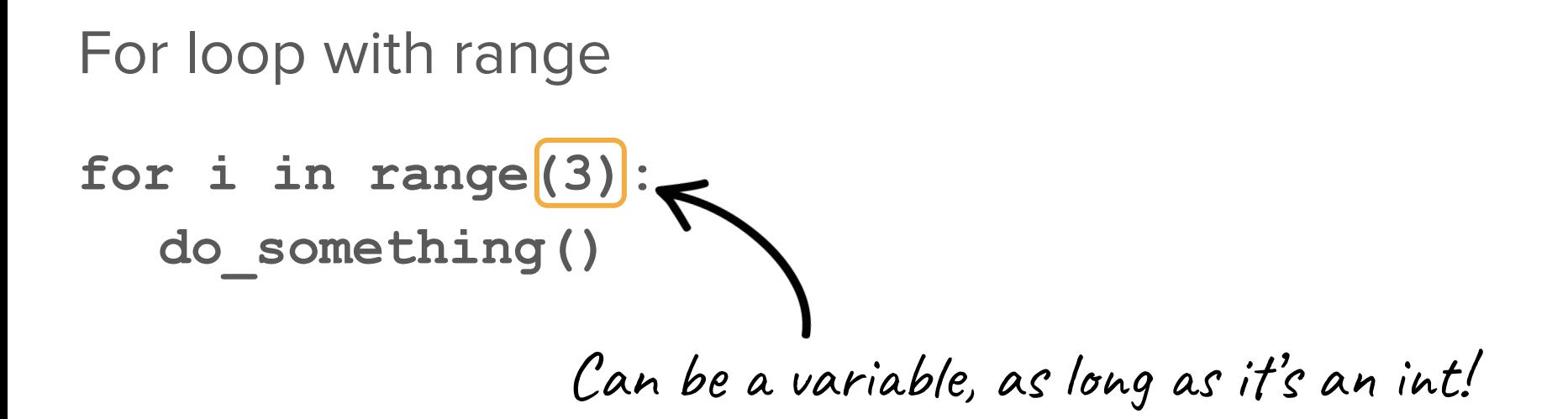

For loop with range for i in  $range(3)$ : do something $\delta$ Built-in function

#### Range

#### range(3)  $\rightarrow$  iterates through  $0, 1, 2$

#### Range

#### range(3)  $\rightarrow$  iterates through  $0, 1, 2$ range(0, 3)  $\rightarrow$  iterates through  $0, 1, 2$

#### Range

range(3)  $\rightarrow$  iterates through  $0, 1, 2$ range(0, 3)  $\rightarrow$  iterates through  $0, 1, 2$ range $(4, 7)$   $\rightarrow$  iterates through  $4, 5, 6$ 

#### for i in range(end index): # assumes 0 is the start index

#### for i in range (end index) : # assumes 0 is the start index

for i in range(start index, end index): # end index is not inclusive! #  $recall: range(4,7) \rightarrow 4,5,6$ 

# How can I make my code more flexible?

# Python Functions

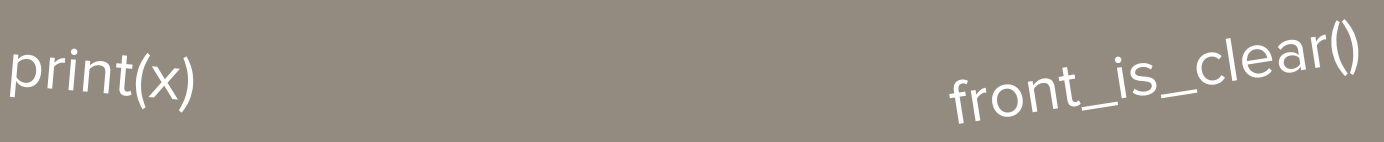

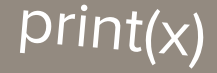

## turn\_right()

math.sqrt(4)

predict\_temperature()

average(x, y)

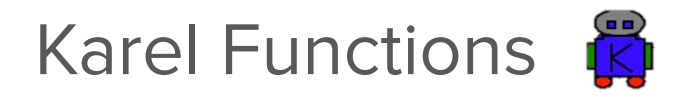

def turn\_right(): turn left() turn\_left() turn\_left()

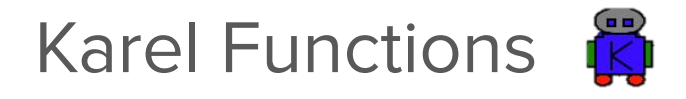

#### def move\_x\_times(): # ????

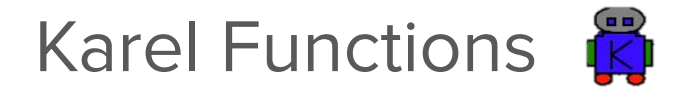

#### def move x times(): # ????

## How can we make functions more flexible and reusable by producing different outputs?

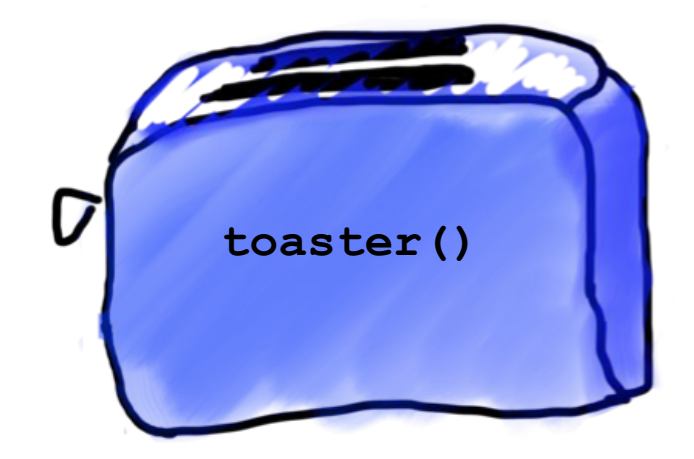

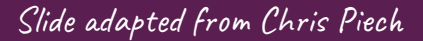

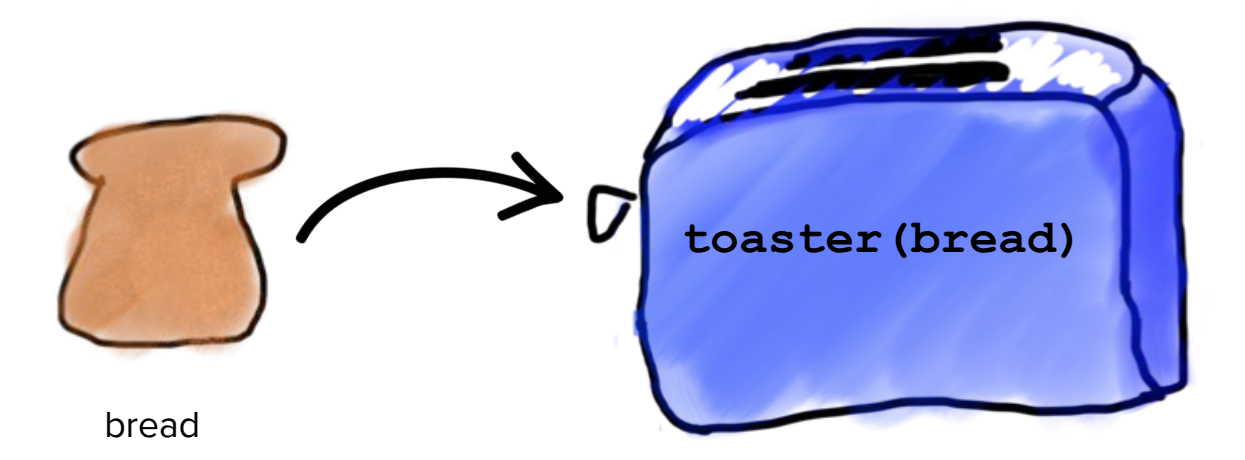

Slide adapted from Chris Piech

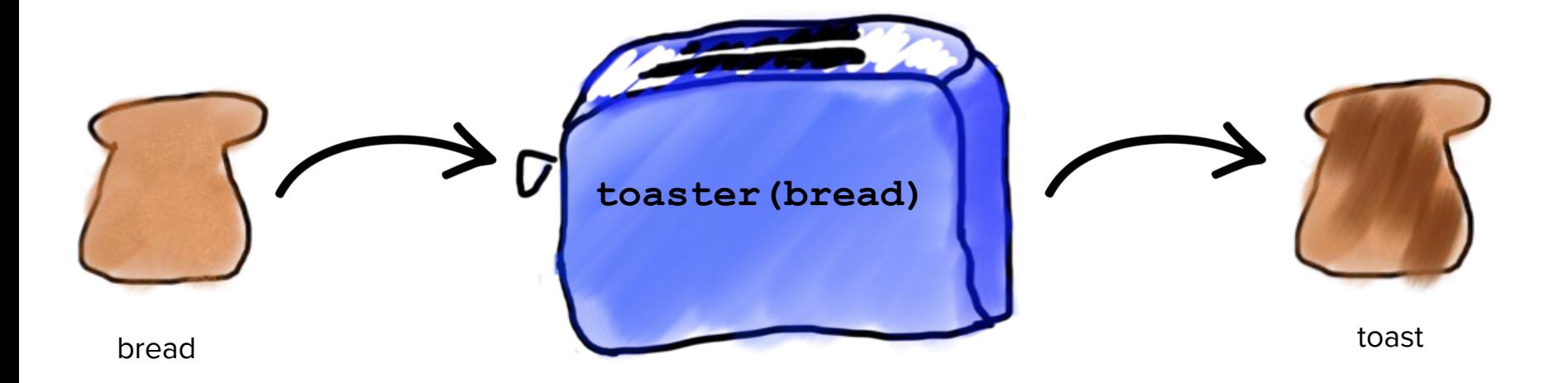

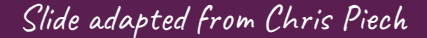

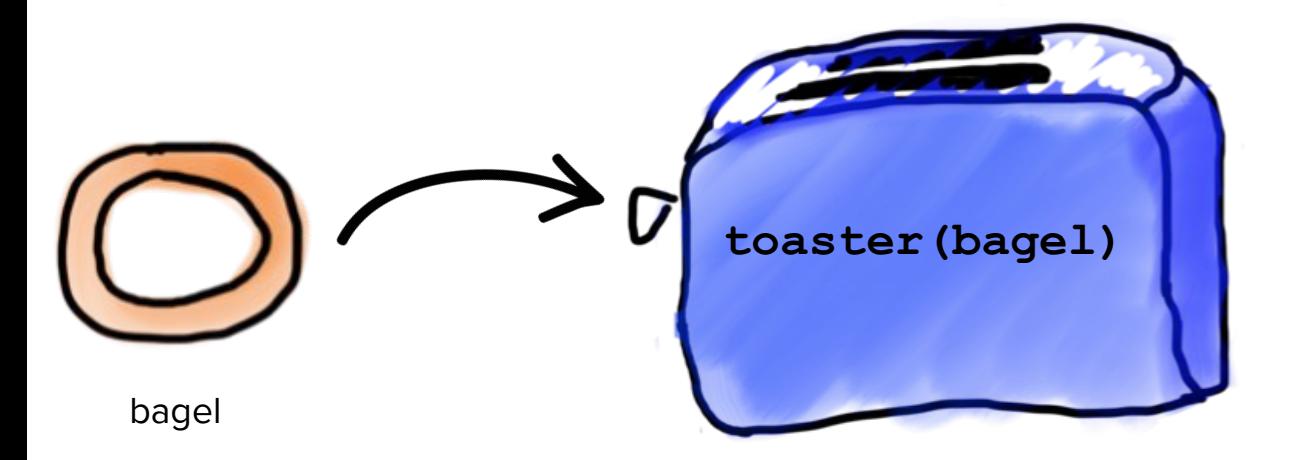

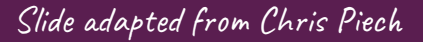

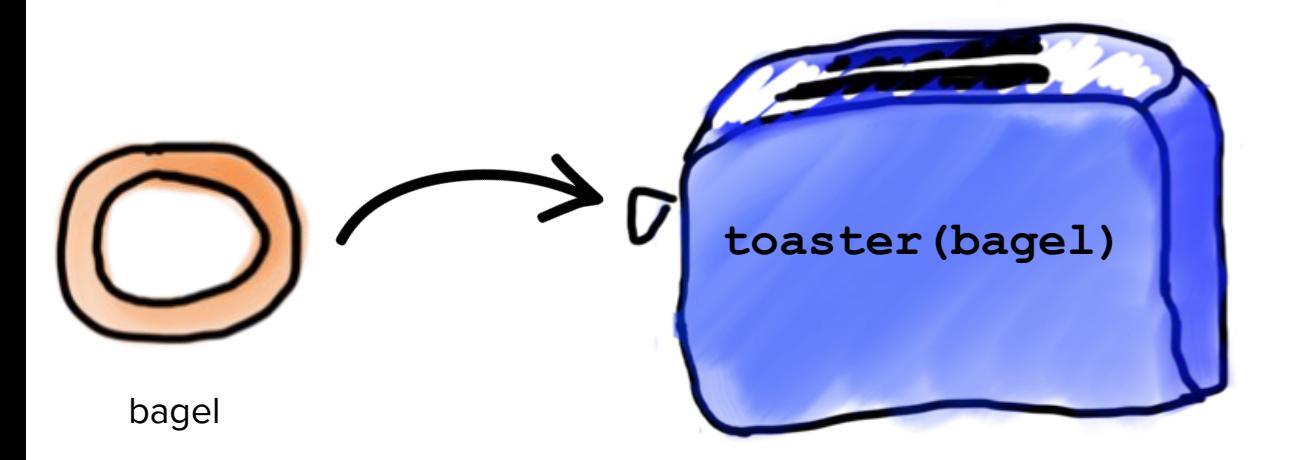

You don't need a different toaster for toasting bagels! Use the same one.

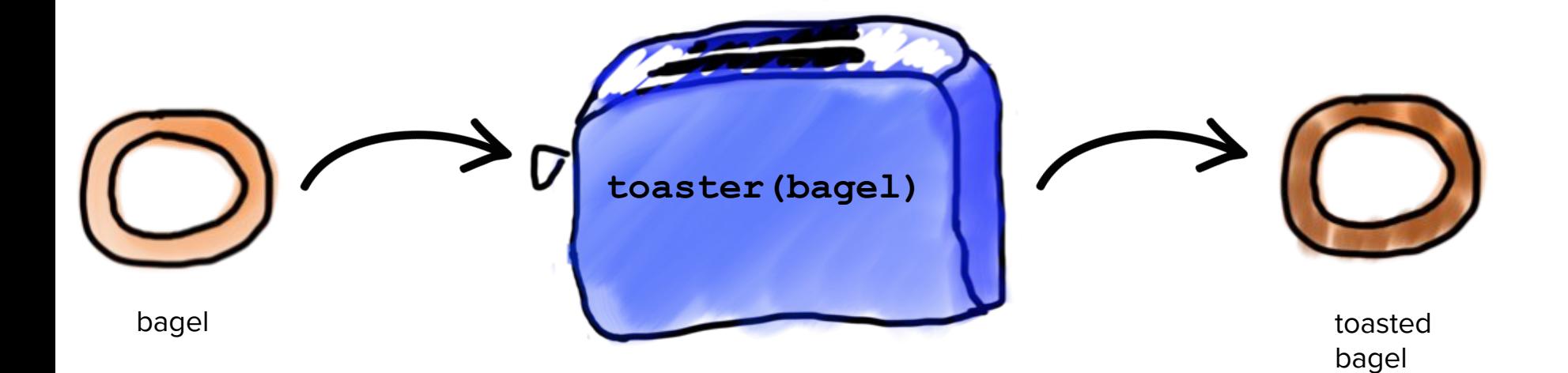

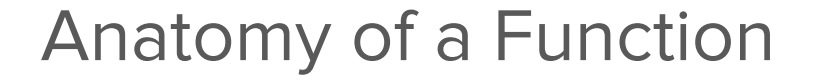

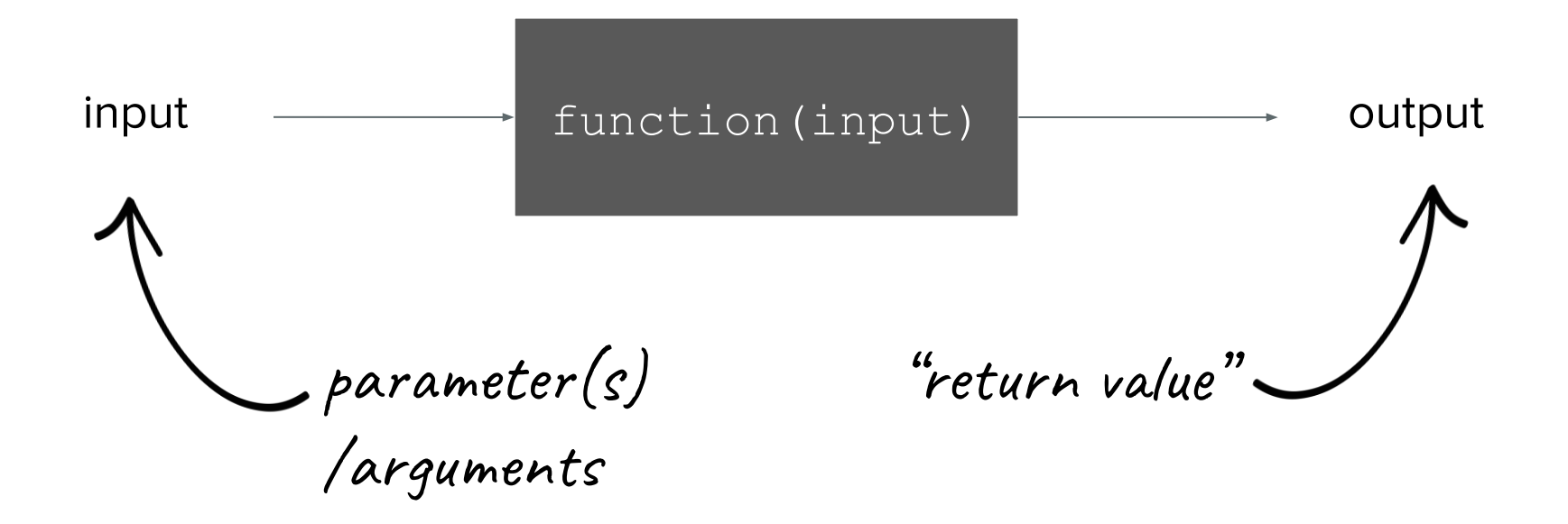

#### def function\_name(param1, param2):  $result = # do something$ return result

def function name(param1, param2):  $result = # do something$ return result function

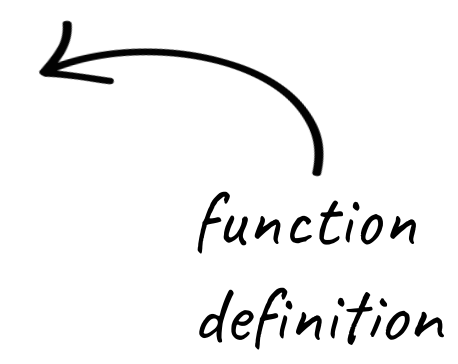

```
Anatomy of a Function
```

$$
\text{def function_name}(\text{param1, param2}): \newline \text{result} = # \text{d} \text{log} \text{something} \newline \text{return result} \newline \text{name}
$$

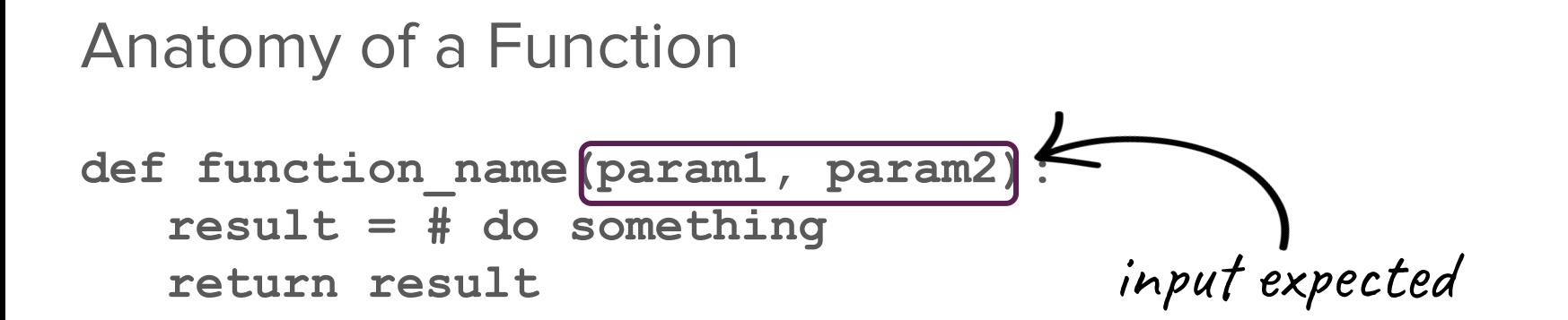

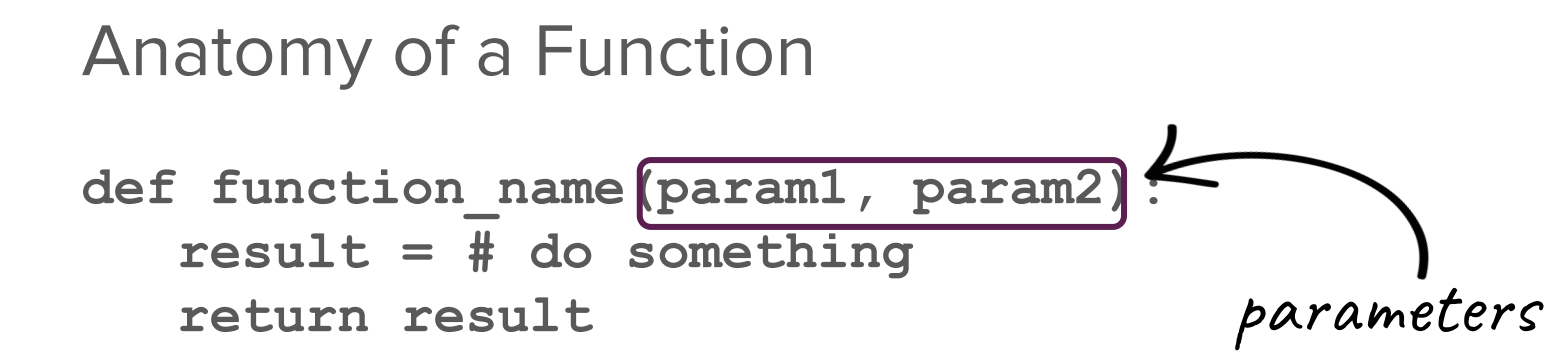

def function\_name(param1, param2): result = # do something return result parameter(s)

Definition

One or more variables that a function expects as input

```
def function name(param1, param2):
 result = # do somethingreturn result
                 output expected
```

```
def function name(param1, param2):
 result = # do somethingreturn result
                  return value
```
# Think/Pair/Share:

Find the function definition, function name, parameter(s), and return value.

```
def main():
mid = average(10.6, 7.2)print(mid)
```
#### Think/Pair/Share:

Find the function definition, function name, parameter(s), and return value in average.

```
def average(a, b):
 sum = a + breturn sum / 2
```

```
def main():
mid = average(10.6, 7.2)print(mid)
```

```
def average(a, b):
 sum = a + breturn sum / 2
```
function

definition

```
def main():
mid = average(10.6, 7.2)print(mid)
```
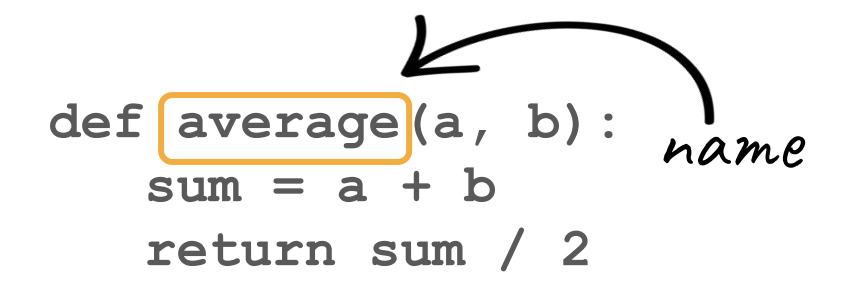
```
def main():
  mid = average(10.6, 7.2)print(mid)
```
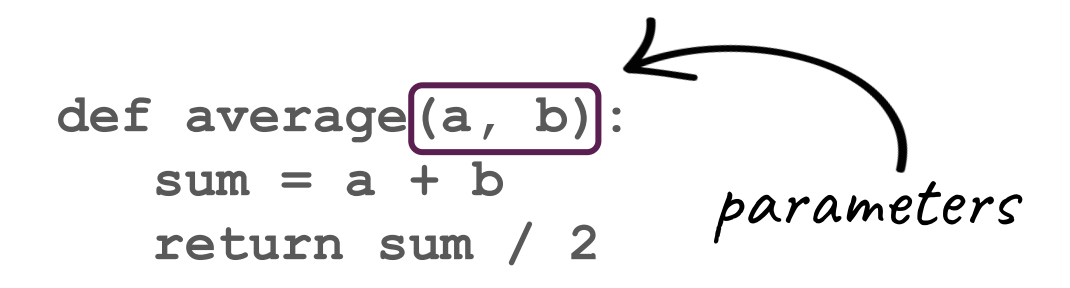

```
def main():
  mid = average(10.6, 7.2)print(mid)
```
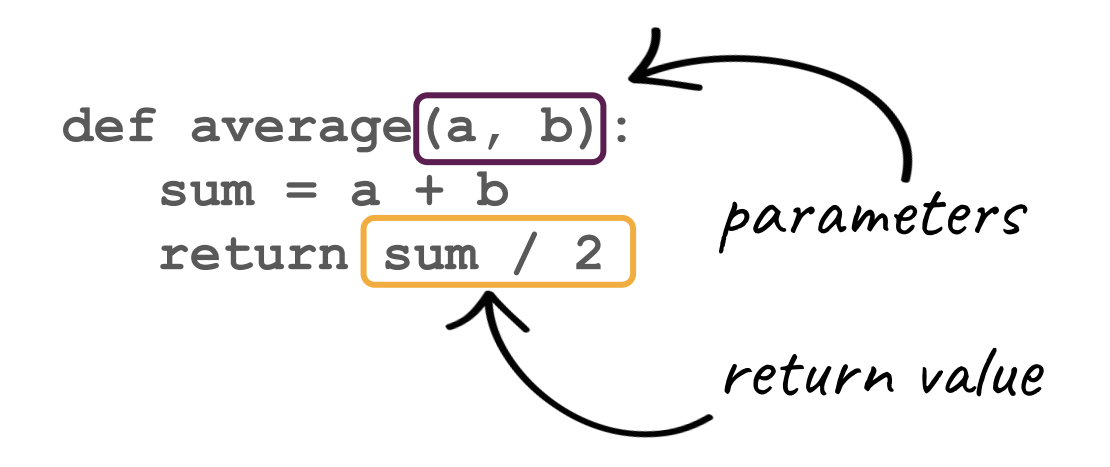

```
def main():
   mid = average(10.6, 7.2)print(mid)
```

```
def average(a, b):
   sum = a + breturn|sum / 2return value
```
Definition

Return value Value that a function hands back to the "calling" function

```
def main():
  mid = average(10.6, 7.2)print(mid)
```

$$
def average (a, b):\nsum = a + b\nreturn sum / 2\nreturn value
$$

Definition

Return value Value that a function hands back to the "calling" function

What is the "calling" function?

```
def main():
  mid = average(10.6, 7.2)print(mid)
```
caller (calling function)

```
def average(a, b):
   sum = a + breturn sum / 2
```
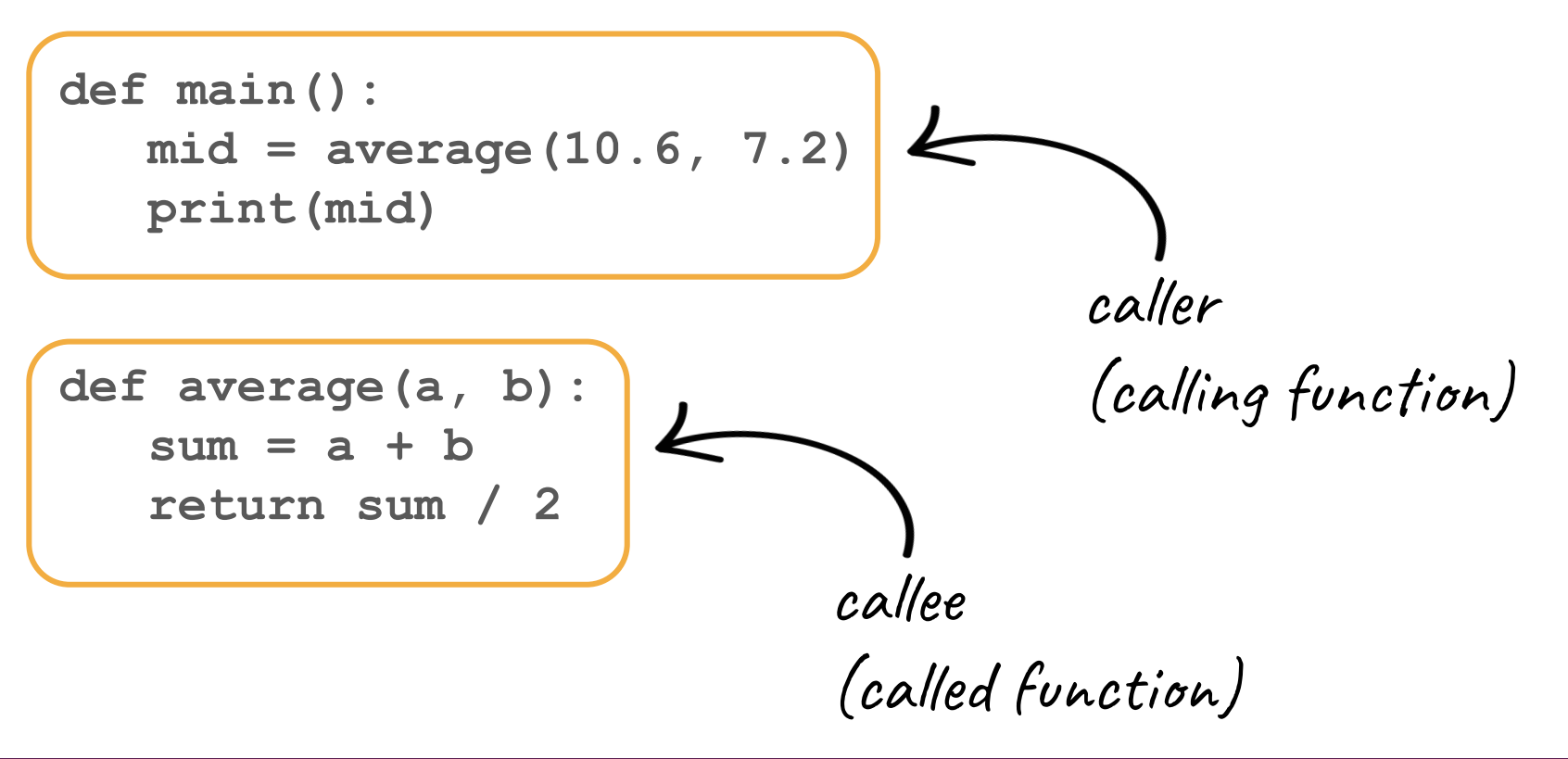

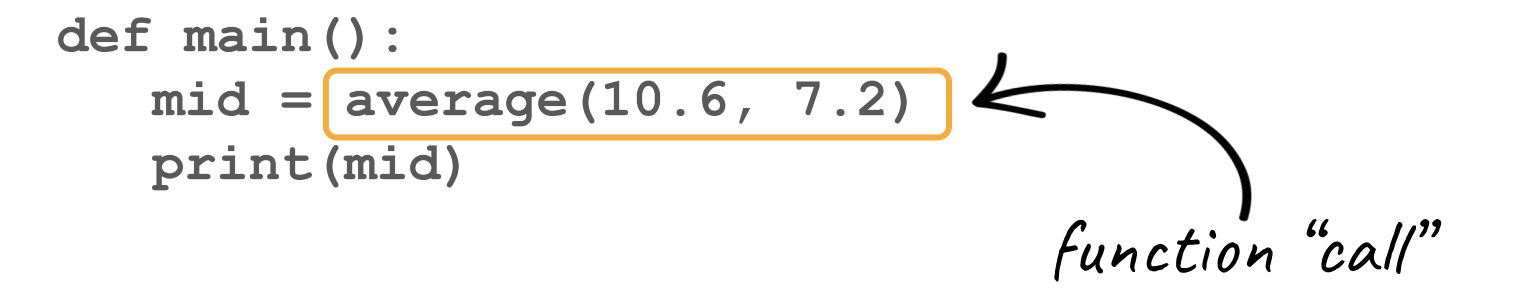

```
def average(a, b):
   sum = a + breturn sum / 2
```
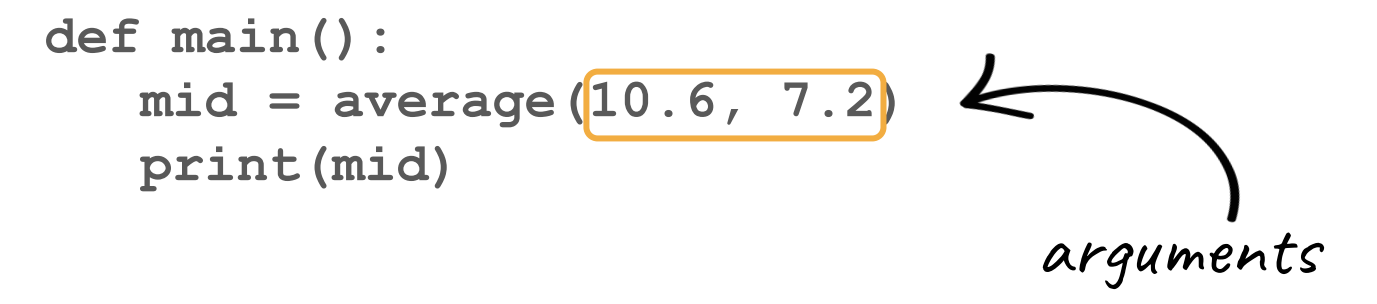

```
def average(a, b):
   sum = a + breturn sum / 2
```
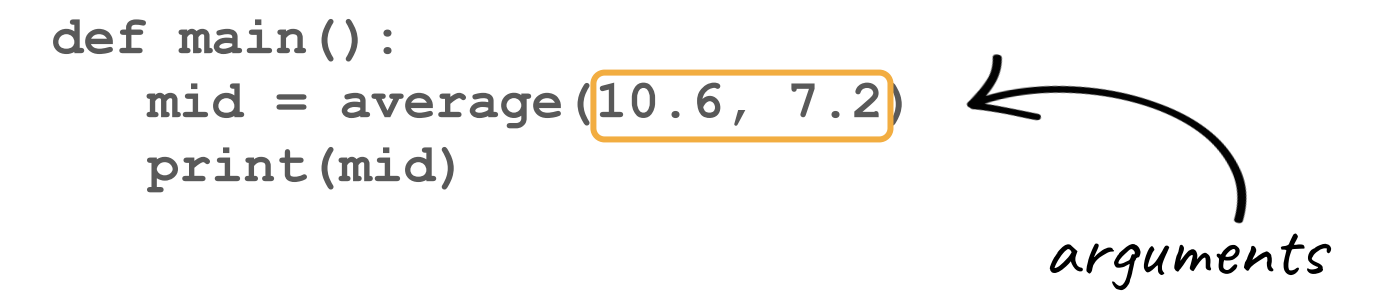

```
def average(a, b):
   sum = a + breturn sum / 2
```
What's the difference between arguments and parameters?

```
def main():
  mid = average(10.6, 7.2)print(mid)
```
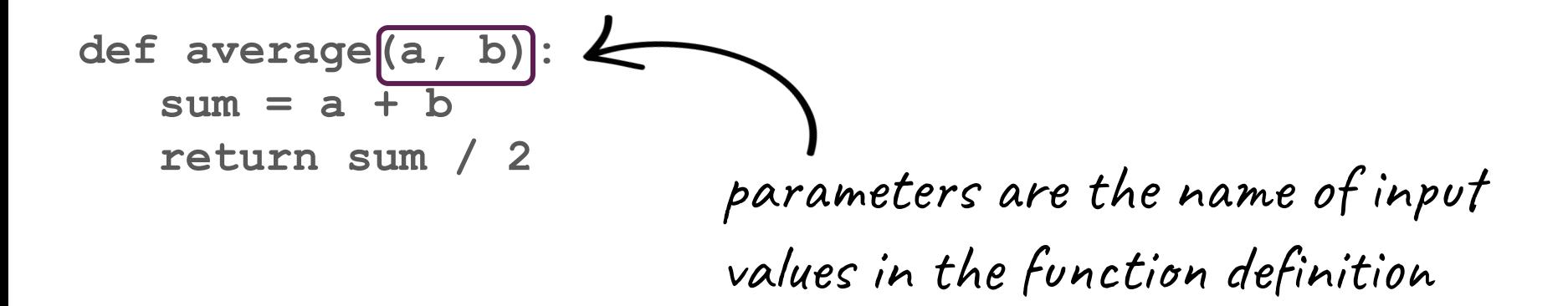

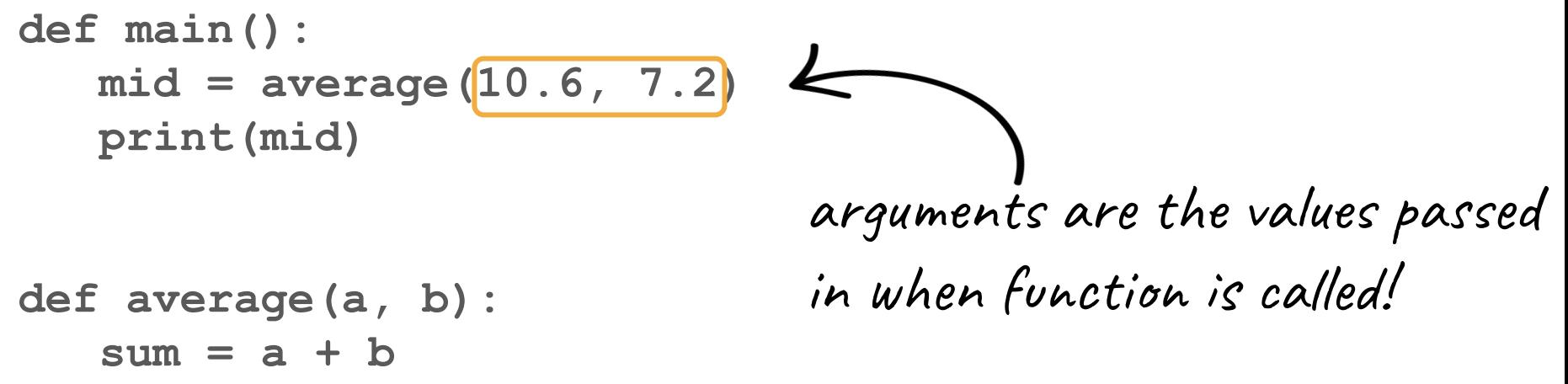

return sum / 2

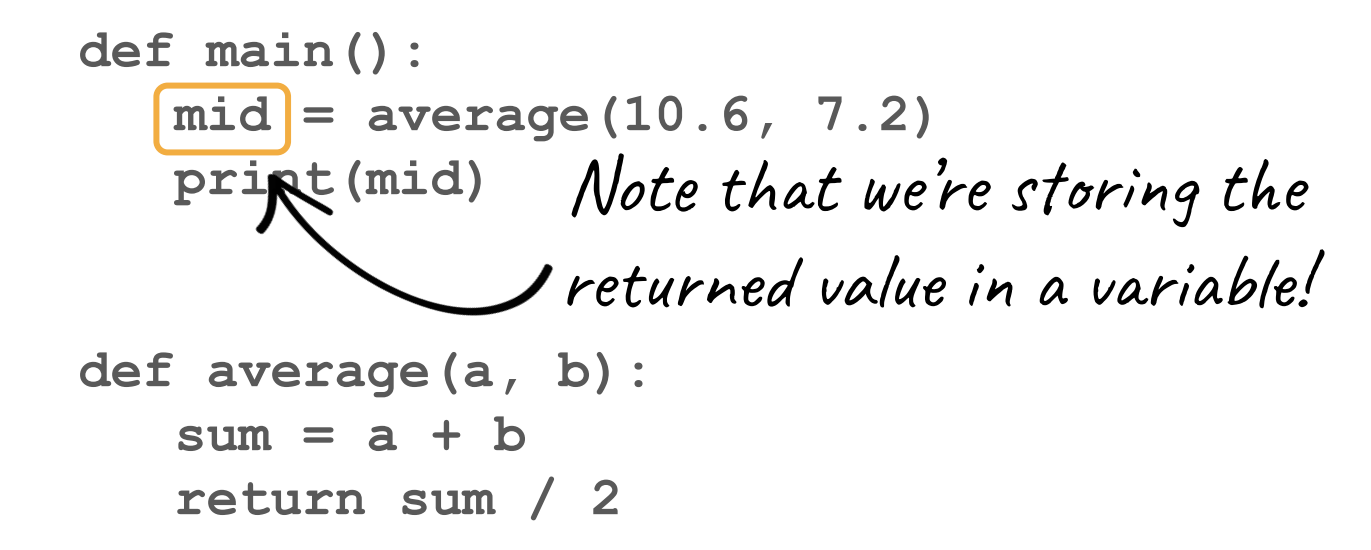

### Recall from last lecture:

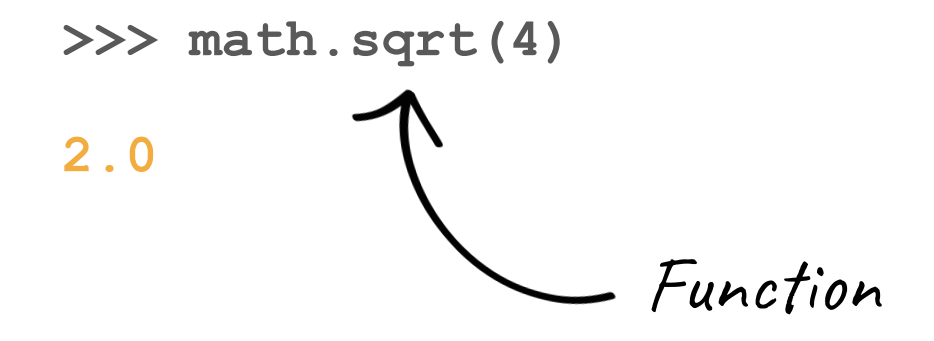

### Recall from last lecture:

>>> math.sqrt(4) 2.0 Argument

Recall from last lecture:

>>> math.sqrt(4)

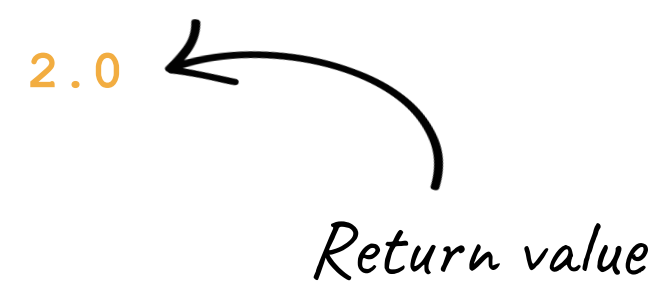

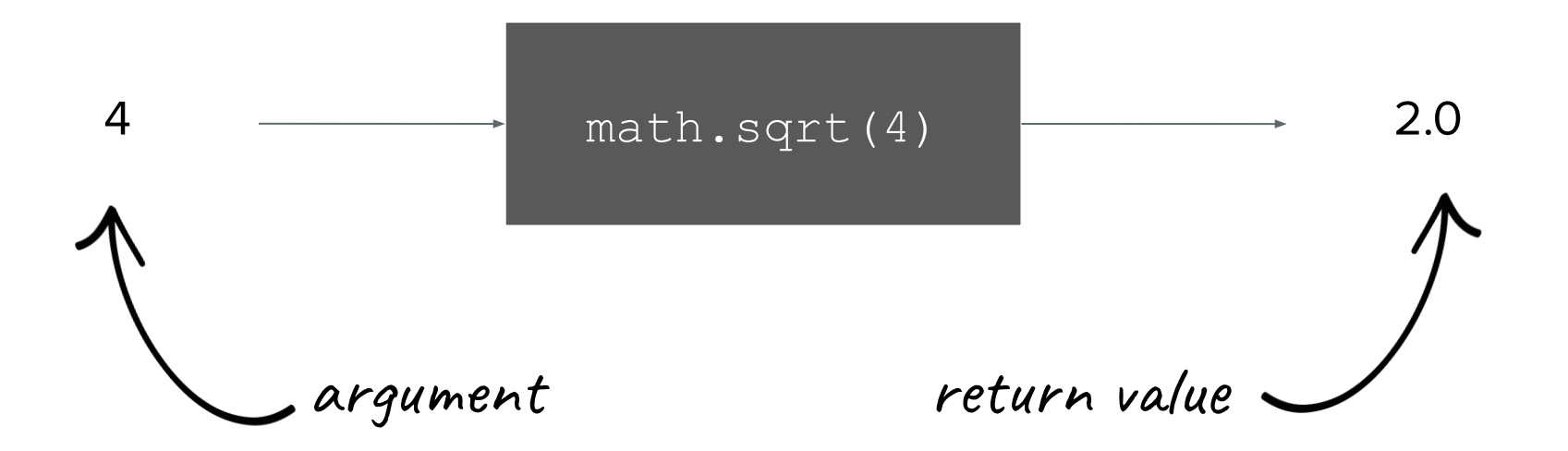

## Think/Pair/Share:

Write a function that takes in two values and outputs the sum of their squares.

## Think/Pair/Share:

Write a function that takes in two values and outputs the sum of their SQUATES. [demo]

### Functions as Python Objects

def add(x, y):

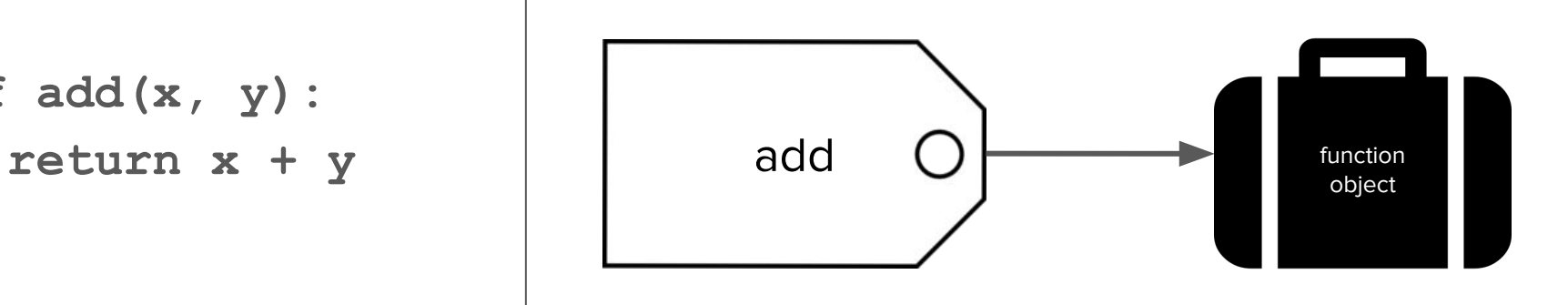

#### Parameters and return values are optional

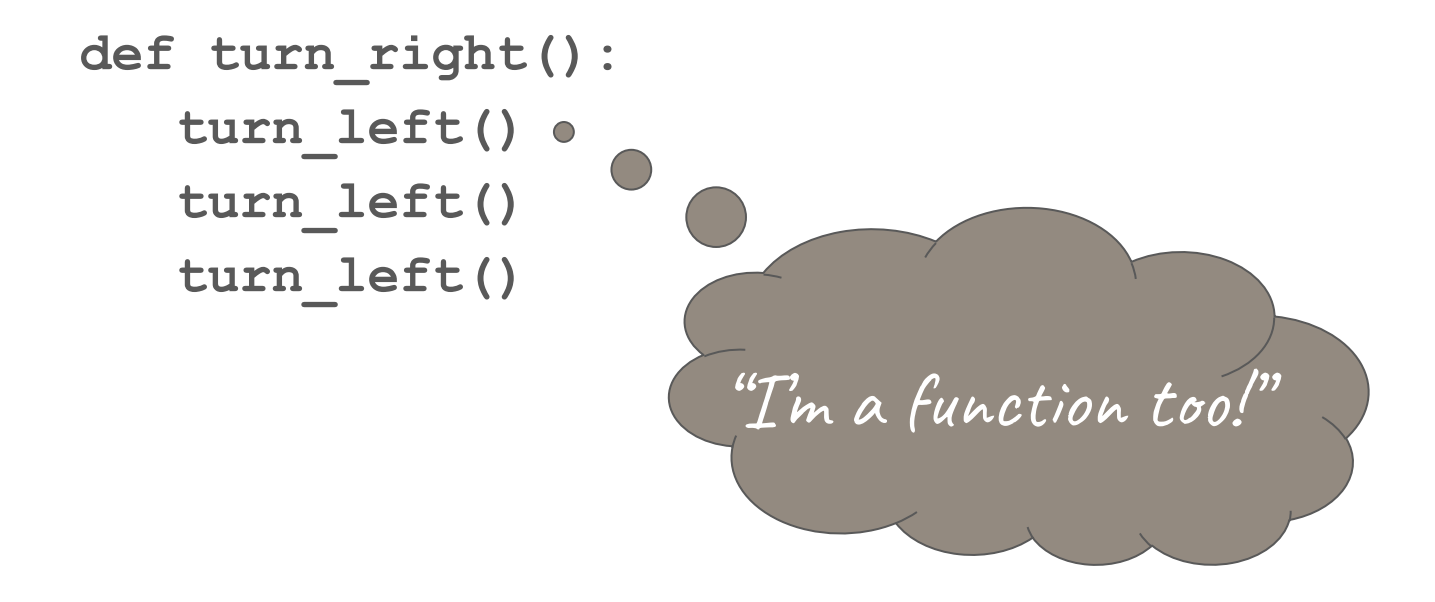

Parameters and return values are optional

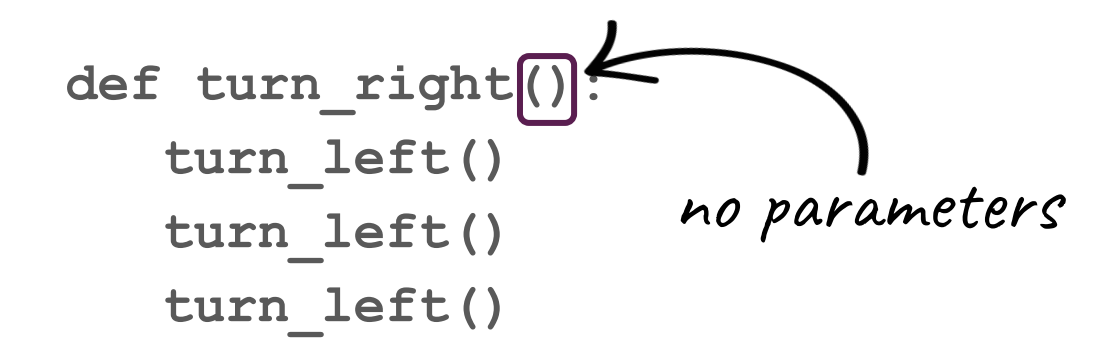

Parameters and return values are optional

```
def turn_right():
   turn_left()
   turn_left()
   turn_left()
                   no return value
```
# When am I allowed to use a variable?

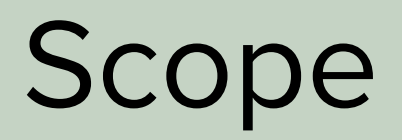

### Scope Variable Life Expectancy

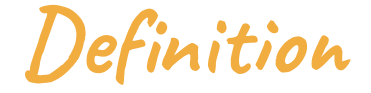

#### scope

### The parts of a program where you can access a variable

def main(): function name() print(y)

def function\_name():  $x = 2$  $y = 3$ 

this is the scope where x and y "live"

```
def main():
   function name()
   print(y)
```
def function name():  $x = 2$  $y = 3$ 

def main(): function name() print(y)

def function name():  $x = 2$  $y = 3$ 

def main(): function\_name() print(y)

$$
\begin{array}{rcl}\n\text{def function_name():} \\
x &= 2 \\
y &= 3\n\end{array}
$$

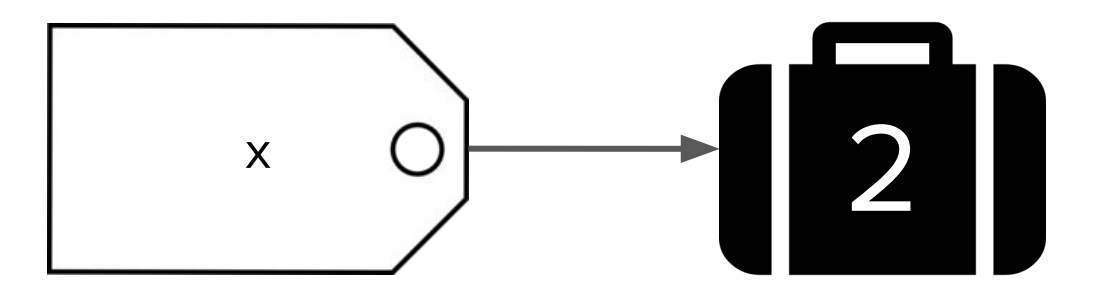

def main(): function\_name() print(y)

$$
\begin{array}{rcl}\n\text{def function_name():} \\
x & = & 2 \\
y & = & 3\n\end{array}
$$

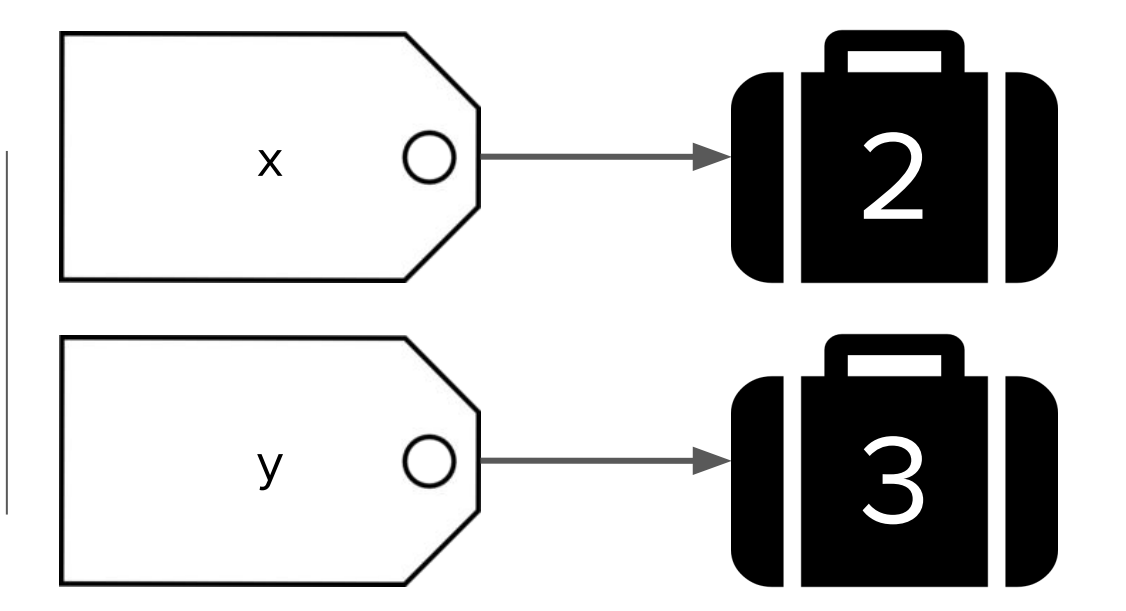

```
def main():
   function name()
\rightarrow print(y)
```

```
def function name():
  x = 2y = 3
```
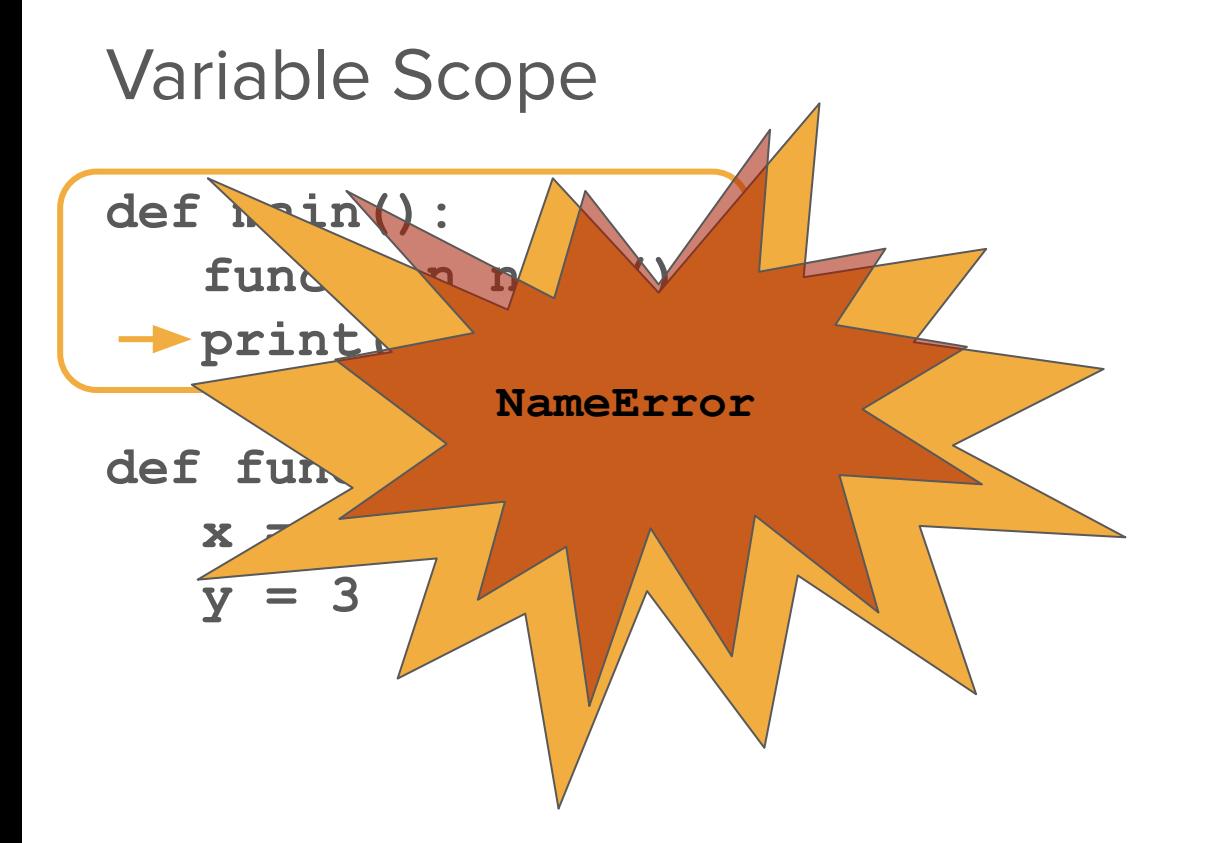

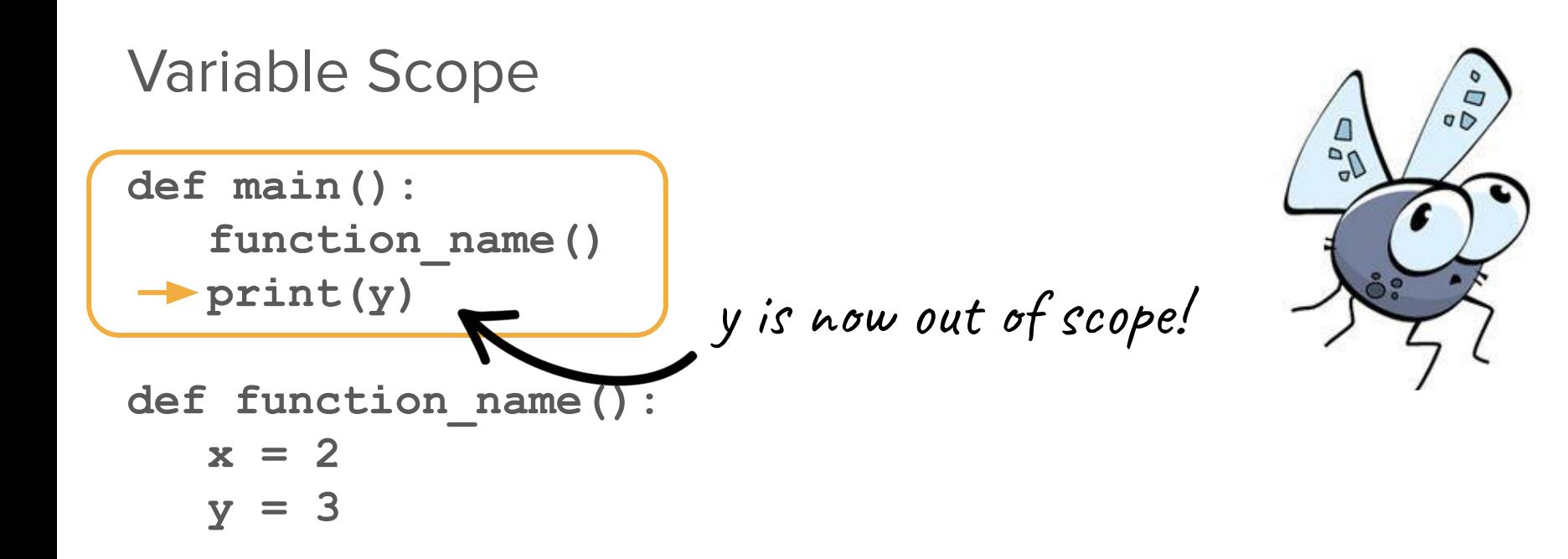

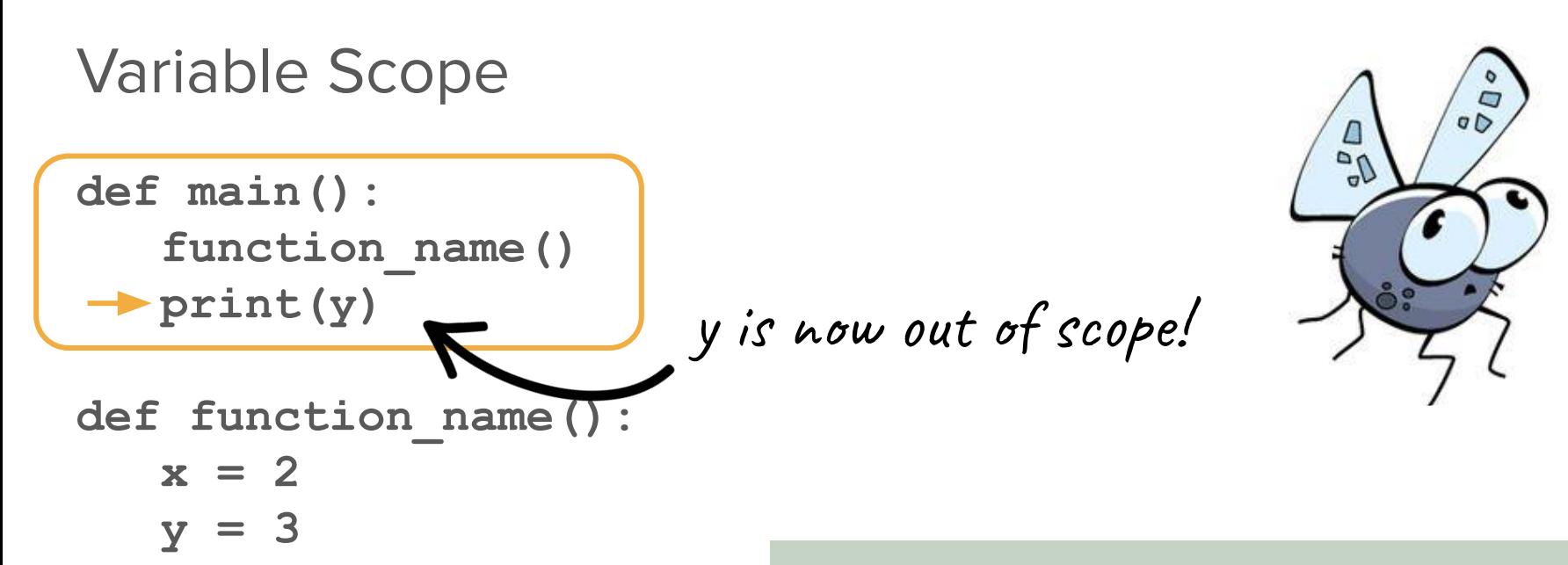

Once a function finishes executing, the variables declared inside of it are no longer accessible!

### Unless...

```
def main():
   y = function name()
   print(y)
```

```
def function name():
  x = 2y = 3return y
```
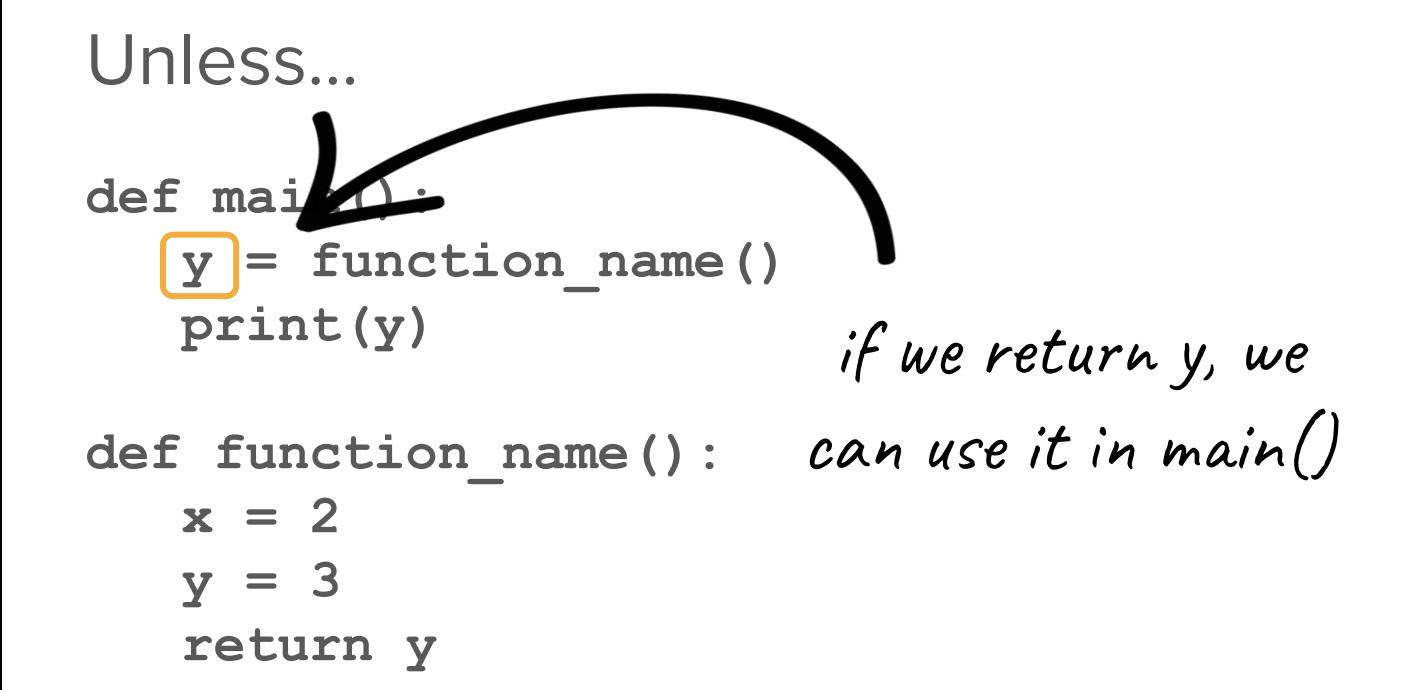

# Let's put it all together!

## Receipt program

● What subtasks can we break this program into?

## Receipt program

- What subtasks can we break this program into?
	- calculating tax
	- calculating the tip
	- aggregating tax and tip

[demo]

# Today's questions

How do we translate what we know from Karel into regular Python code?

How can we make our code more flexible by producing different outputs depending on the input?

What's next?

## Tomorrow: making programs interactive!

- Strings: representations of text
- Interactive programs

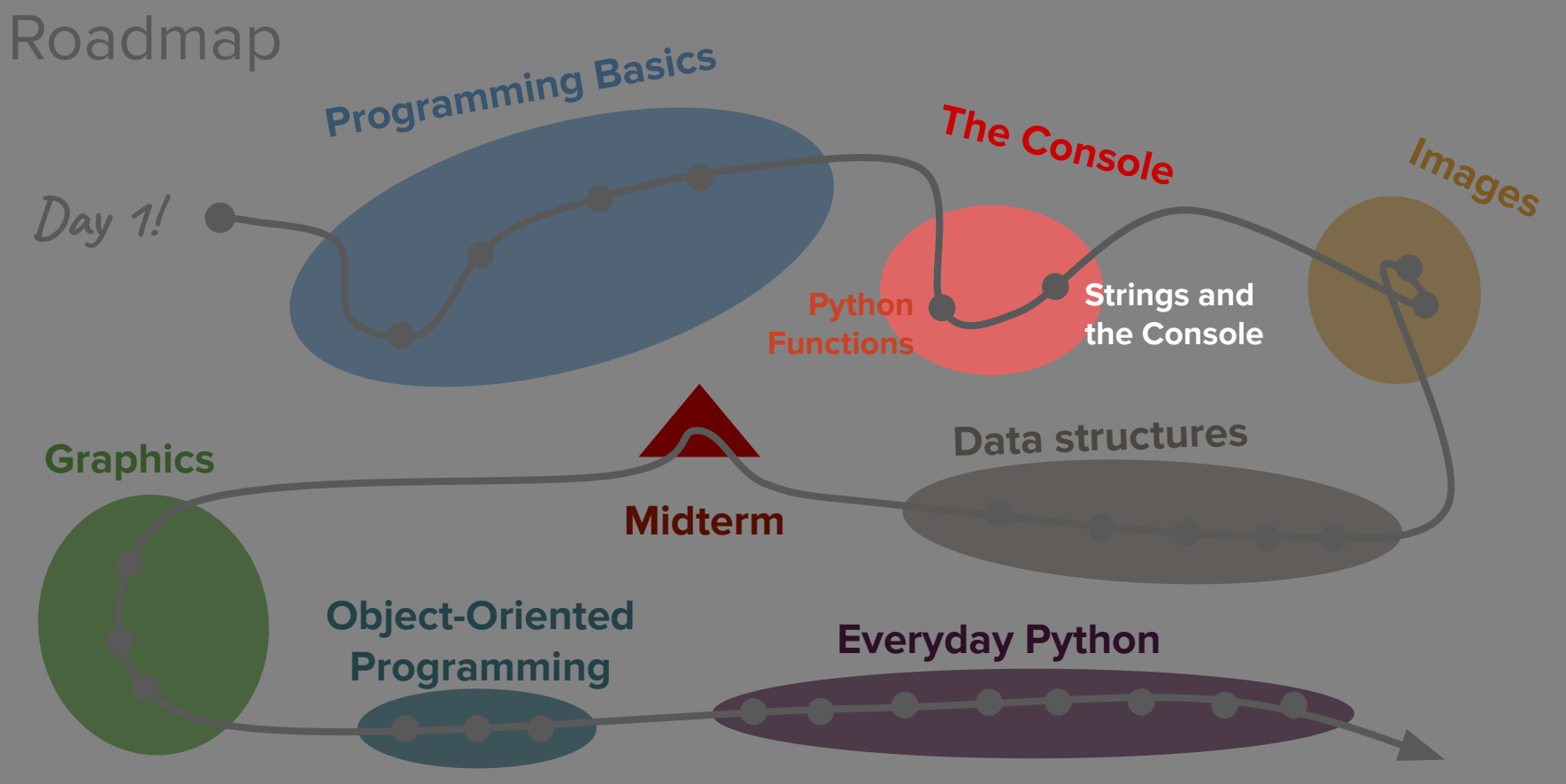

Life after CS106AP!